МИНИСТЕРСТВО ОБРАЗОВАНИЯ И НАУКИ РОССИЙСКОЙ ФЕДЕРАЦИИ Федеральное государственное автономное образовательное учреждение высшего образования **«НАЦИОНАЛЬНЫЙ ИССЛЕДОВАТЕЛЬСКИЙ ТОМСКИЙ ПОЛИТЕХНИЧЕСКИЙ УНИВЕРСИТЕТ»**

**\_\_\_\_\_\_\_\_\_\_\_\_\_\_\_\_\_\_\_\_\_\_\_\_\_\_\_\_\_\_\_\_\_\_\_\_\_\_\_\_\_\_\_\_\_\_\_\_\_\_\_\_\_\_\_\_\_\_\_**

Ю.К. Атрошенко

# **АВТОМАТИЗАЦИЯ ТЕПЛОВЫХ ПРОЦЕССОВ**

# **методические указания к выполнению практических работ**

Томский политехнический университет 2021

УДК 621.311.22 ББК 31.37-5-05я73 А92

### **Атрошенко Ю.К.**

Автоматизация тепловых процессов: сборник практических работ / составители Ю.К. Атрошенко, К.Ю. Вершинина; Томский политехнический университет. – Томск: Изд-во Томского политехнического университета, 2021. – 62 с.

Пособие предназначено для студентов, обучающихся по направлению 13.03.01 «Теплоэнергетика и теплотехника».

> **УДК 621.311.22 ББК 31.37-5-05я73**

## *Рецензенты* Доктор физико-математических наук, профессор ИШФВП ТПУ *Стрижак П.А.*

Доктор технических наук, профессор ТГУ *С.В. Шидловский*

© ФГАОУ ВО НИ ТПУ, 2021 © Ю.К. Атрошенко, 2021 © Оформление. Томский политехнический университет, 2021

## **Оглавление**

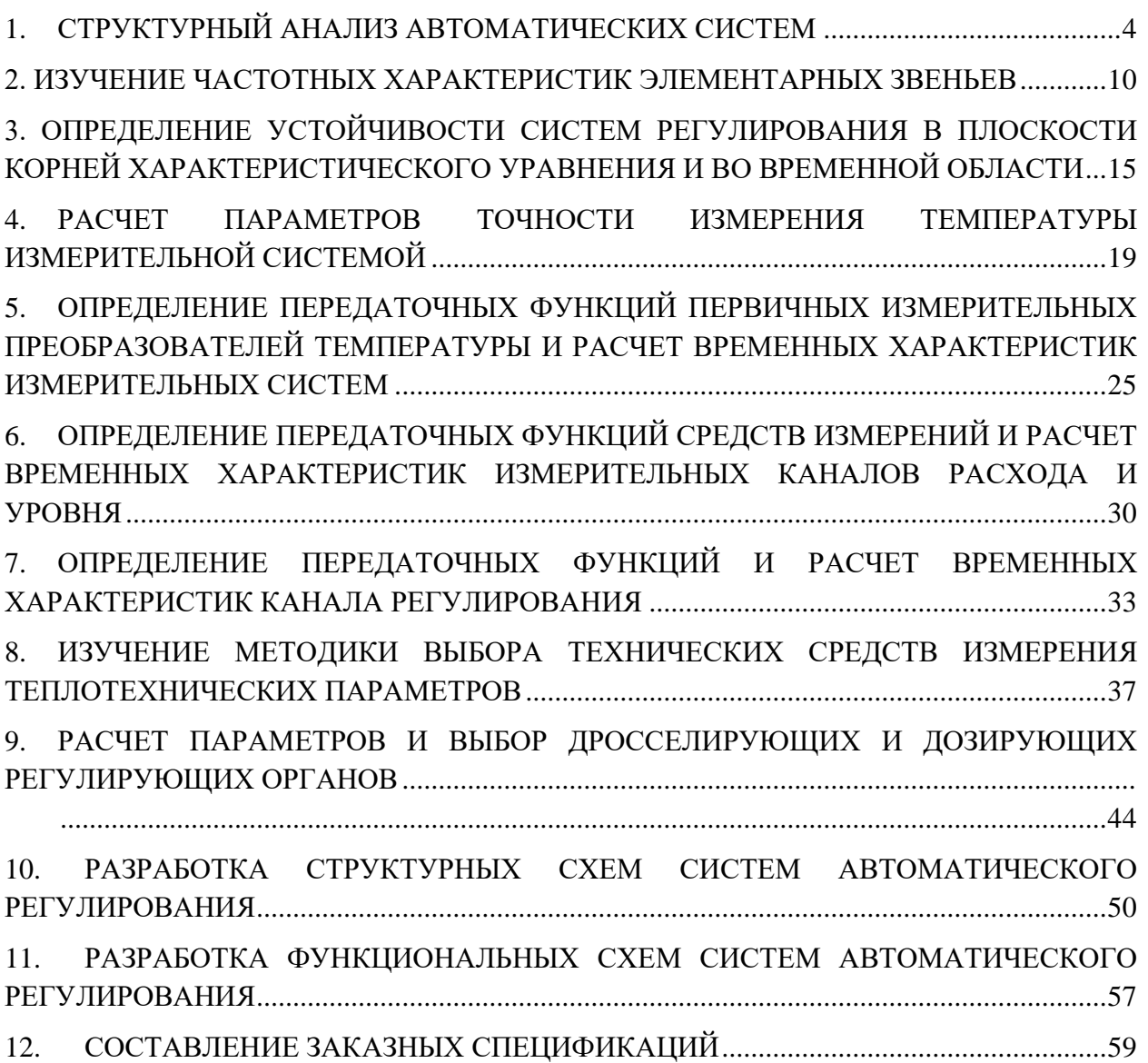

## **1. СТРУКТУРНЫЙ АНАЛИЗ АВТОМАТИЧЕСКИХ СИСТЕМ**

<span id="page-3-0"></span>Цель работы:

- получение навыков преобразования структурных схем АСР;
- изучение методики получения эквивалентной передаточной функции для сложных АСР.

## **Порядок выполнения работы**

Требуется вывести эквивалентную передаточную функцию системы, структурная схема которой приведена на рис. 1, причем  $W_1 = \frac{k_1}{k_1}$  $T_1 - T_1 P + 1$ *k W T P*  $=$  $\ddot{}$ ,  $W_2 = k_2$ ,  $W_3 = k_3, W_4 = \frac{k_4}{p}$ 4 *k W P*  $=\frac{k_4}{R_2}$ ,  $W_5=\frac{k_5}{R_1R_2}$  $5 = \frac{T_2 P + 1}{T_2 P + 1}$ *k W*  $T_2 P$ =  $\ddot{}$ ,  $W_6 = k_6 \cdot e^{-P \cdot \tau}$ ,  $W_7 = \frac{k_7}{P}$ 7 *k W P*  $=\frac{1}{\sqrt{2}}$ .  $\overline{X(P)}$   $\longrightarrow$   $W_1(P)$   $\longrightarrow$   $W_2(P)$ *W*3*(P) W*4*(P)*  $W_5(P)$  $W_6(P)$ *W*7*(P) Y(P)*

*Рис. 1. Структурная схема системы*

1. Обозначим на структурной схеме промежуточные сигналы:

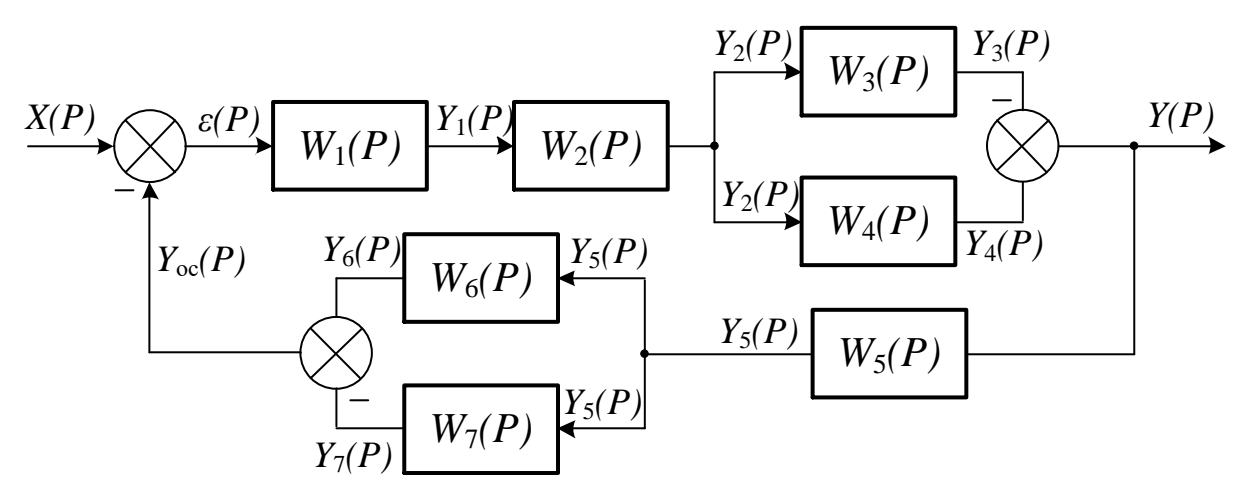

2. Определим какдый промежуточный сигнал в системе:  
\n
$$
\varepsilon(P) = X(P) - Y_{0C}(P)
$$
, (1)  
\n $Y_1(P) = W_1(P) \cdot \varepsilon(P) = W_1(P) \cdot \varepsilon(P)$ ,  
\n $Y_2(P) = Y_1(P) \cdot W_2(P) = W_1(P) \cdot W_2(P) \cdot \varepsilon(P)$ ,  
\n $Y_3(P) = Y_2(P) \cdot W_3(P) = W_1(P) \cdot W_2(P) \cdot W_3(P) \cdot \varepsilon(P)$ ,  
\n $Y_4(P) = Y_2(P) \cdot W_4(P) = W_1(P) \cdot W_2(P) \cdot W_4(P) \cdot \varepsilon(P)$ ,  
\nПри формировании сигнала  $Y(P)$  сигнал  $Y_3(P)$  вычитается из  $Y_4(P)$ :  
\n $Y(P) = Y_4(P) - Y_3(P) = W_1(P) \cdot W_2(P) \cdot (W_4(P) - W_3(P)) \cdot \varepsilon(P)$ , (2)  
\n $Y_5(P) = Y(P) \cdot W_5(P)$ ,  
\n $Y_5(P) = Y(P) \cdot W_5(P)$ ,  
\n $Y_5(P) = Y(P) \cdot W_6(P)$ ,  $Y_5(P) = W_7(P) \cdot W_7(P) \cdot W_8(P)$ , (3)

$$
Y_5(P) = Y(P) \cdot W_5(P),
$$
  
\n
$$
Y_6(P) = Y_5(P) \cdot W_6(P) = Y(P) \cdot W_5(P) \cdot W_6(P),
$$
  
\n
$$
Y_7(P) = Y_5(P) \cdot W_7(P) = Y(P) \cdot W_5(P) \cdot W_7(P),
$$

При формировании сигнала  $Y_{\text{oc}}(P)$  сигнал  $Y_7(P)$  вычитается из  $Y_6(P)$ :  $Y_{OC}(P) = Y \cdot W_5(P) \cdot \left( W_6(P) - W_7(P) \right).$  (3)

Подставив выражение 3 в 1, получим:  
\n
$$
\varepsilon(P) = X(P) - Y \cdot W_5(P) \cdot \left( W_6(P) - W_7(P) \right)
$$
\n(4)

Полученное выражение 4 подставим в 2:

$$
\varepsilon(r) = A(r) - I \cdot w_5(r) \cdot (w_6(r) - w_7(r))
$$
\n(4)  
\nTo  
\nTo  
\nTo  
\nHence 
$$
A \to C
$$
\n
$$
Y(P) = W_1(P) \cdot W_2(P) \cdot (W_4(P) - W_3(P)) \cdot (X(P) - Y \cdot W_5(P) \cdot (W_6(P) - W_7(P))),
$$

Преобразуем полученное выражение:

$$
Y(P) = w_1(P) \cdot w_2(P) \cdot \left( w_4(P) - w_3(P) \right) \cdot \left( x(P) - Y \cdot w_5(P) \cdot \left( w_6(P) - w_7(P) \right) \right),
$$
  
Ilpeofpasyem nonyvennoe bipaxenue:  

$$
Y(P) = W_1(P) \cdot W_2(P) \cdot \left( W_4(P) - W_3(P) \right) \cdot \left( X(P) - Y \cdot W_5(P) \cdot \left( W_6(P) - W_7(P) \right) \right) =
$$

$$
= \left( W_1(P) \cdot W_2(P) \cdot \left( W_4(P) - W_3(P) \right) \right) \cdot X(P) -
$$

$$
-\Big(W_1(P)\cdot W_2(P)\cdot \Big(W_4(P)-W_3(P)\Big)\cdot W_5(P)\cdot \Big(W_6(P)-W_7(P)\Big)\Big)\cdot Y(P)\,,
$$
или

$$
(12 - 22 + 42 - 32 + 52 + 62 - 72)] + 72
$$
  
min  

$$
Y(P) \cdot (1 + W_1(P) \cdot W_2(P) \cdot (W_4(P) - W_3(P)) \cdot W_5(P) \cdot (W_6(P) - W_7(P))] =
$$

$$
= (W_1(P) \cdot W_2(P) \cdot (W_4(P) - W_3(P))) \cdot X(P)
$$

Таким образом,

TakHM ofpason,  
\n
$$
\frac{Y(P)}{X(P)} = \frac{\left(W_1(P) \cdot W_2(P) \cdot \left(W_4(P) - W_3(P)\right)\right)}{1 + W_1(P) \cdot W_2(P) \cdot \left(W_4(P) - W_3(P)\right) \cdot W_5(P) \cdot \left(W_6(P) - W_7(P)\right)}.
$$

Другим способом можно определить эквивалентную передаточную функцию, используя приведенные формулы.

Для этого преобразуем структурную схему следующим образом:

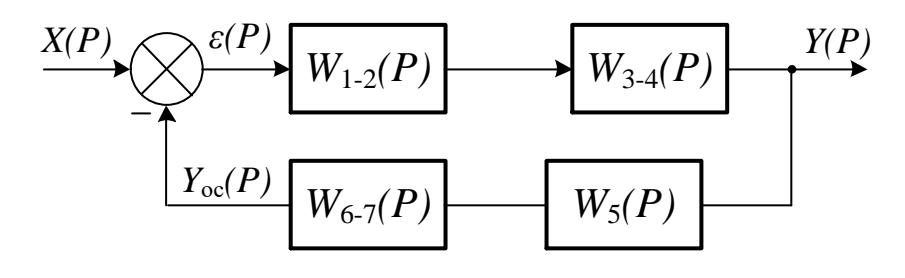

В полученной структурной схеме  $W_{1-2}(P) = W_1(P) \cdot W_2(P)$ , т.к. звенья  $W_1(P)$ и  $W_2(P)$  соединены последовательно,  $W_{3-4}(P) = W_4(P) - W_3(P),$ т.к. звенья соединены параллельно,  $W_{6-7}(P) = W_6(P) - W_7(P)$ , т.к. звенья соединены параллельно.

Передаточную функция системы с отрицательной обратной связью определяем с помощью выражения 1.12:

целяем с помощью выражения 1.12:  
\n
$$
W(P) = \frac{Y(P)}{X(P)} = \frac{W_{1-2}(P) \cdot W_{3-4}(P)}{1 + W_5(P) \cdot W_{6-7}(P) \cdot W_{1-2}(P) \cdot W_{3-4}(P)},
$$

Подставляя значения для *W*1-2*(P)*, *W*3-4*(P)*, *W*6-7*(P)* получим:

$$
\pi(Y) = W_5(Y) = W_6 - 7(Y) = W_1 - 2(Y) = W_3 - 4(Y)
$$
\n
$$
\pi(Y) = W_1(P) - W_2(P), W_3 = (P), W_6 = 7(P) = W_7(P)
$$
\n
$$
\pi(Y) = \frac{W_1(P) - W_2(P) \cdot \left(W_4(P) - W_3(P)\right)}{1 + W_5(P) \cdot \left(W_6(P) - W_7(P)\right) \cdot W_1(P) \cdot W_2(P) \cdot \left(W_4(P) - W_3(P)\right)}.
$$

Подставив известные выражения для звеньев, получим:

$$
W_{X-Y}(P) = \frac{\frac{k_1}{T_1 \cdot P + 1} \cdot k_2 \cdot \left(\frac{k_4}{P} - k_3\right)}{1 + \frac{k_5}{T_2 \cdot P + 1} \left(k_6 \cdot e^{-P \cdot \tau} - \frac{k_7}{P}\right) \cdot \frac{k_1 \cdot k_2 \left(\frac{k_4}{P} - k\right)}{T_1 \cdot P + 1}}.
$$

Задание на работу:

Дано: структурная схема системы.

Требуется: вывести эквивалентную передаточную функцию по каналу *X-*

*Y*.

В отчете представить:

- 1. Задание для практической работы и вариант задания.
- 2. Порядок выполняемых действий с комментариями.
- 3. Результаты по выполнению задания.

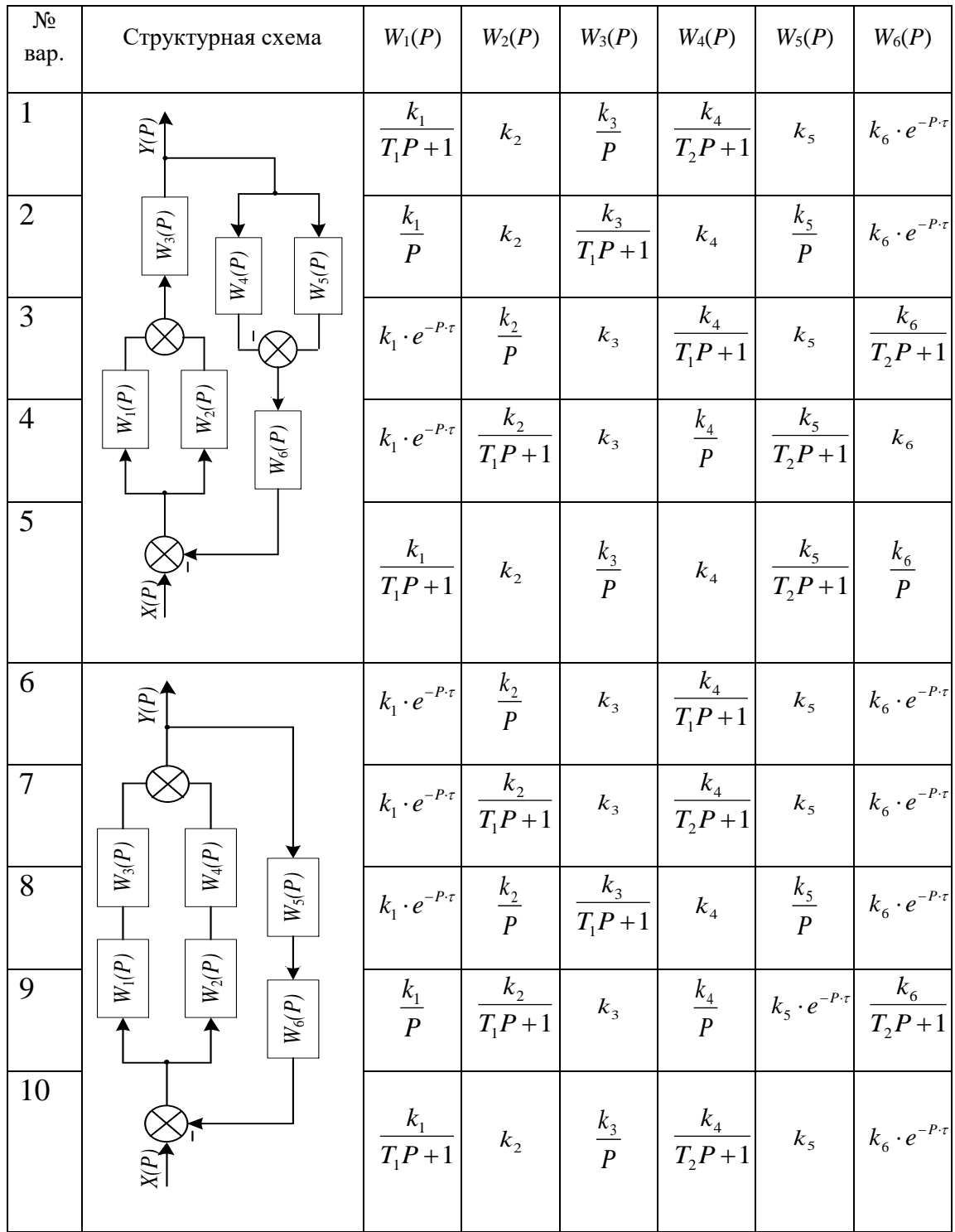

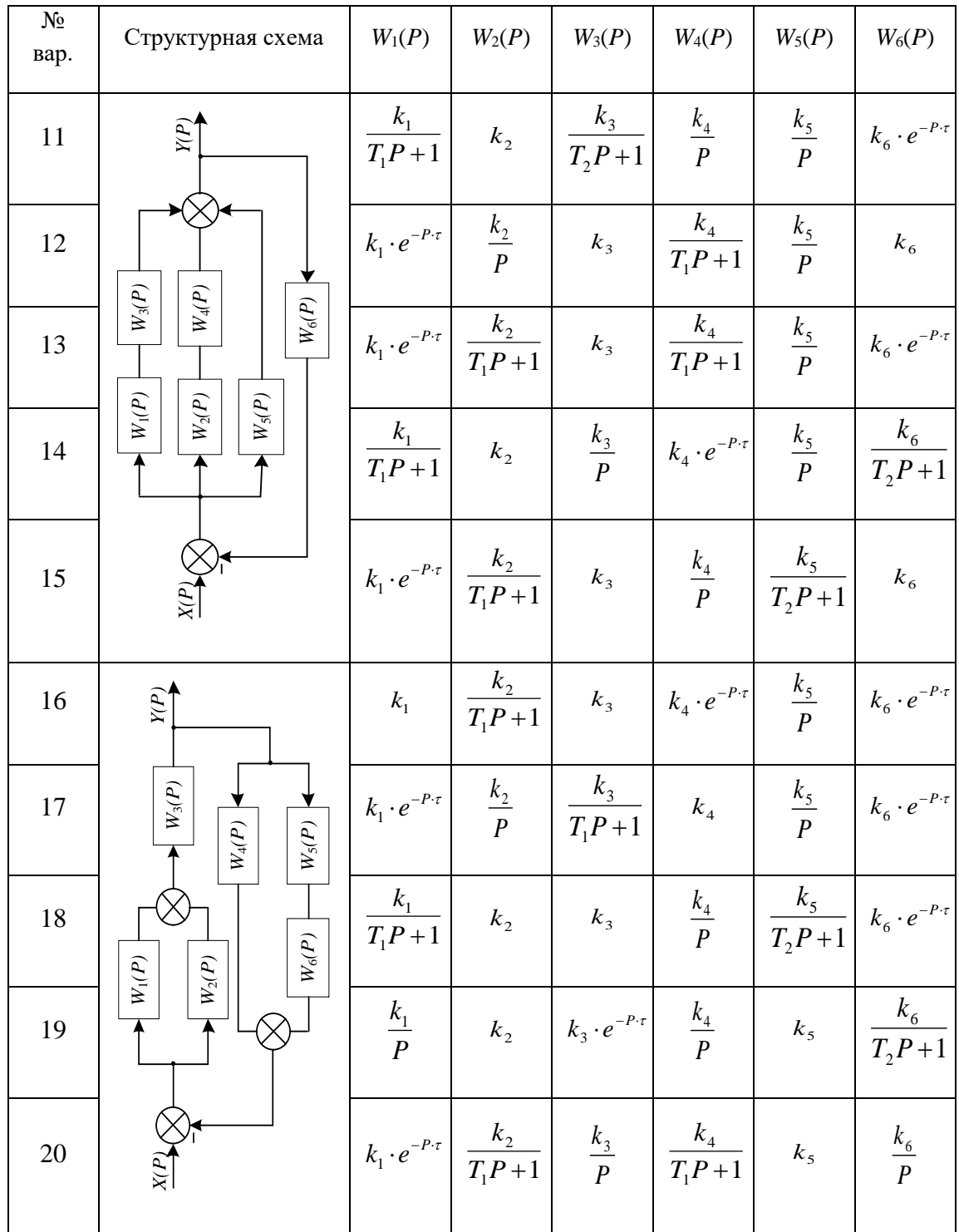

# <span id="page-9-0"></span>2. ИЗУЧЕНИЕ ЧАСТОТНЫХ ХАРАКТЕРИСТИК ЭЛЕМЕНТАРНЫХ **3BEHbEB**

Цель работы:

- изучение частотных характеристик;
- изучение алгоритма ручного и машинного получения частотных характеристик.

### Частотные характеристики

Амплитудно-фазовую частотную характеристику (АФЧХ) можно получить с помощью формальной замены в передаточной функции системы  $W(P)$  оператора P на мнимое число *iω*. Схема замены выглядит следующим образом:

$$
W(P) \to P = i\omega \to W(i\omega).
$$

Как комплексное выражение от аргумента  $\omega$ ,  $W(i\omega)$  можно представить двумя способами:

$$
W(i\omega) = A(\omega) \cdot e^{i\varphi(\omega)}
$$

 $\overline{M}$ 

$$
W(i\omega) = \text{Re}(\omega) + \text{Im}(\omega),
$$

 $A(\omega)$  – амплитудно-частотная характеристика (АЧХ); где  $\varphi(\omega)$  – фазовая частотная характеристика (ФЧХ);  $Re(\omega)$  – вещественная частотная характеристика (ВЧХ);

 $Im(\omega)$  – мнимая частотная характеристика (МЧХ) [1].

Связь между частотными характеристиками:

$$
A(\omega) = \sqrt{\text{Re}^2(\omega) + \text{Im}^2(\omega)},
$$
  
\n
$$
\varphi(\omega) = \arctg \frac{\text{Im}(\omega)}{\text{Re}(\omega)} \pm k\pi,
$$
  
\n
$$
\text{Re}(\omega) = A(\omega) \cdot \cos \varphi(\omega),
$$
  
\n
$$
\text{Im}(\omega) = A(\omega) \cdot \sin \varphi(\omega).
$$

#### Пример решения

Дано: передаточная функция системы  $W(P) = \frac{4}{8P+1}$ .

Требуется найти частотные характеристики АФЧХ, АЧХ, ФЧХ, ВЧХ, МЧХ системы

Решение:

1. Выполняем замену  $P = i\omega$ , получаем

$$
W(i\omega) = \frac{4}{8i\omega + 1}.
$$

2. Для выделения в полученном выражении вещественной и мнимой составляющих необходимо преобразовать полученное выражение таким образом, чтобы знаменатель не являлся мнимым числом. Для этого умножаем числитель и знаменатель выражения на сопряженное число:

$$
W(i\omega) = \frac{4 \cdot (8i\omega - 1)}{(8i\omega + 1) \cdot (8i\omega - 1)} = \frac{32i\omega - 4}{-64\omega^2 - 1} = \frac{4 - 32i\omega}{64\omega^2 + 1} = \frac{4}{64\omega^2 + 1} - \frac{32i\omega}{64\omega^2 + 1}.
$$

Вещественная частотная характеристика системы: Re( $\omega$ ) =  $\frac{4}{64\omega^2+1}$ . Мнимая частотная характеристика системы: Im( $\omega$ ) =  $-\frac{32\omega}{64\omega^2+1}$ .

3. Записываем частотные характеристики:

Амплитудно-частотная характеристика системы:

$$
A(\omega) = \sqrt{\text{Re}^2(\omega) + \text{Im}^2(\omega)} = \frac{4\sqrt{64\omega^2 + 1}}{64\omega^2 + 1} = \frac{4}{\sqrt{64\omega^2 + 1}}
$$

Фазовая частотная характеристика системы:

$$
\varphi(\omega) = \arctg \frac{\text{Im}(\omega)}{\text{Re}(\omega)} = -\arctg \left(\frac{32\omega}{4}\right) = -\arctg(8\omega).
$$

Амплитудно-фазовая частотная характеристика системы:

$$
W(i\omega) = \frac{4}{\sqrt{64\omega^2 + 1}} \cdot e^{-i\arctg(8\omega)}
$$

4. Далее с помощью программы МВТУ [2] строим графики полученных частотных характеристик. Для этого в программе МВТУ смоделировать разомкнутую систему (рис. 2). Параметры системы взять в соответствии с таблицей исходных данных для решения задачи.

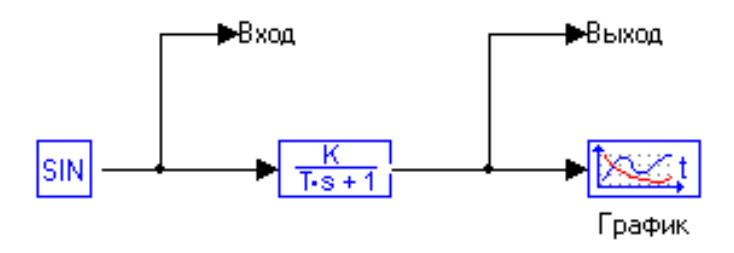

*Рис. 2. Структурная схема системы в программе МВТУ*

Для создания портов «Вход» и «Выход» следует взять блок «В память» (=>V), расположенный на панели «Структура», и поместить два таких блока на вход и выход системы (как показано на рис. 1). Вызвать окно редактирования названия блока двойным щелчком и назвать блоки, соответственно, «Вход» и «Выход».

5. Для построения графиков выполнить команду «Анализ» → «Частотный анализ». Появится диалоговое окно вида (рис. 3).

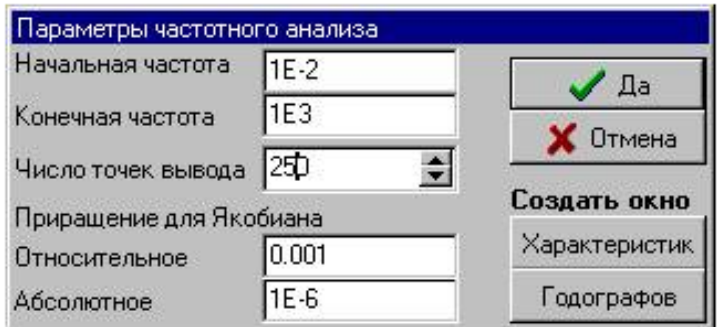

*Рис. 3. Диалоговое окно параметров частотного анализа*

В диалоговом окне «Параметры частотного анализа» параметрами «Начальная частота»  $(10^{-5})$  и «Конечная частота»  $(10^{5})$ частота»  $(10^5)$  задаются границы частотного диапазона (в рад/с), а параметром «Число точек вывода» – количество расчетных точек, равномерно распределенных (в логарифмическом масштабе) внутри частотного диапазона.

- 6. Значения параметров полей «Приращения для Якобиана» используются в расчете АФЧХ при автоматической линеаризации САР, а в чисто линейных системах расчет частотных характеристик не использует данные по относительным и абсолютным приращениям для Якобиана. В практической работе рекомендуется использовать эти параметры "по умолчанию".
- 7. Переместите курсор на кнопку «Характеристик» и выполните щелчок левой клавишей "мыши": создастся графическое окно с заголовком «Частотные характеристики» и также изменится форма диалогового окна Параметры частотного анализа (см. рис. 4). Нажмите

в этом диалоговом окне курсор на крайнюю левую кнопку (с символом  $" + "$ ): в таблице появится новая строка с номером 1.

- 8. Переместите курсор на ячейку «Входы» строки, выполните щелчок левой клавишей "мыши", нажмите на появившуюся в этой ячейке таблицы специальную кнопку и из списка переменных выберите «Вход». В столбце «Выходы» выберите «Выход». В столбце «Характеристика» выберите «Вещественная».
- 9. Нажмите кнопку «Расчет».

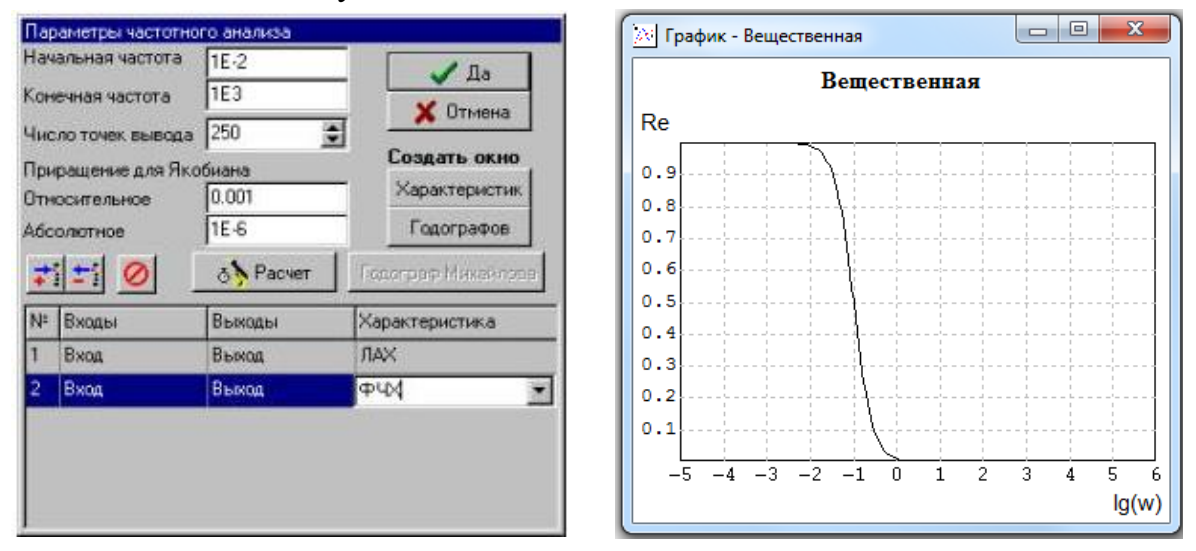

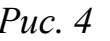

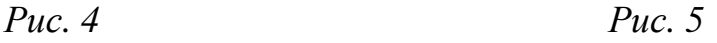

- 10. Рассчитанная ВЧХ будет выведена на графике (рис. 5).
- 11. Рассчитать аналогично последовательно ВЧХ, МЧХ, АЧХ, ФЧХ. *При необходимости самостоятельно подобрать значения начальной и конечной частоты*.
- 12. В тетради (отчете) построить полученные графики частотных характеристик.

## **Варианты заданий**

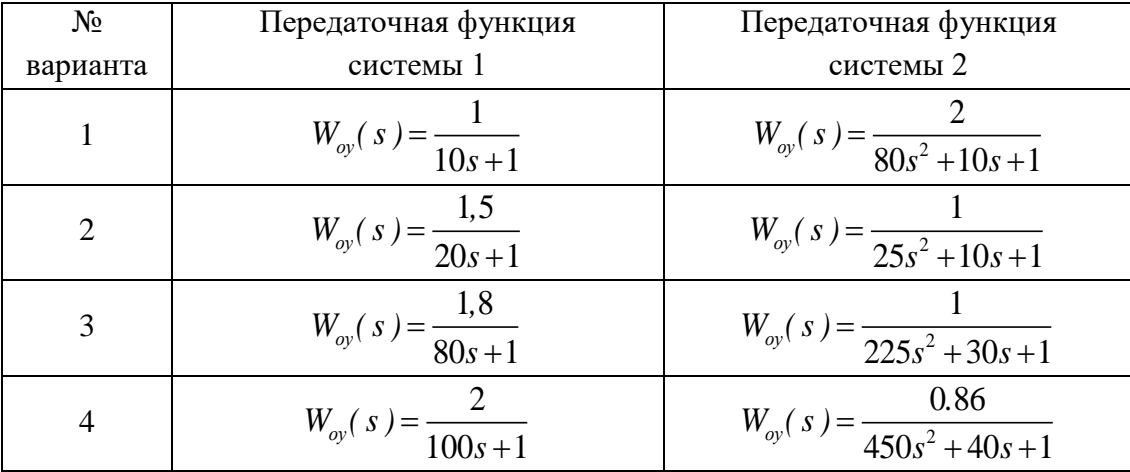

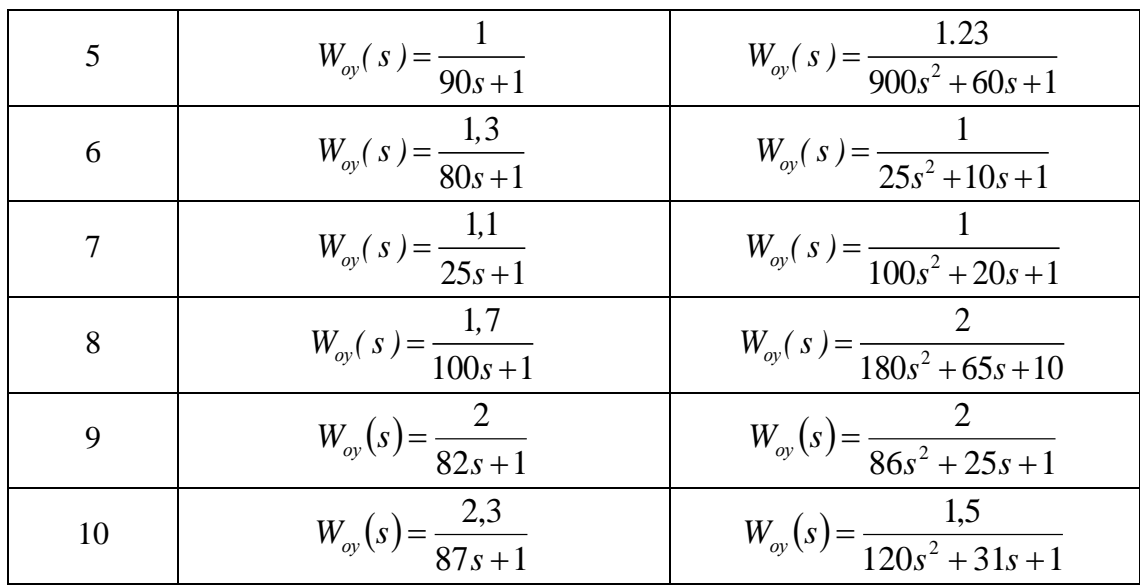

## **Содержание отчета**

- 1) Цель работы;
- 2) Исходные данные;
- 3) Порядок выполнения работы (включая рисунки структурных схем САР, графики полученных частотных характеристик);
- 4) Пошаговый расчет АФЧХ «вручную», график полученной АФЧХ;
- 5) Вывод.

# <span id="page-14-0"></span>**3. ОПРЕДЕЛЕНИЕ УСТОЙЧИВОСТИ СИСТЕМ РЕГУЛИРОВАНИЯ В ПЛОСКОСТИ КОРНЕЙ ХАРАКТЕРИСТИЧЕСКОГО УРАВНЕНИЯ И ВО ВРЕМЕННОЙ ОБЛАСТИ**

Цели работы: установить взаимосвязь между характером расположения корней характеристического уравнения и устойчивостью АСР, ее качеством (быстродействием, степенью затухания переходных процессов).

## **Оценка устойчивости и характера переходного процесса по расположению корней характеристического уравнения**

Устойчивость – свойство системы возвращаться в исходный или близкий к нему установившийся режим после выхода из него в результате какого-либо воздействия. Неустойчивая система не возвращается к состоянию равновесия, из которого она по каким-либо причинам вышла, а непрерывно удаляется от него или совершает около него недопустимо большие колебания.

Вид корней характеристического уравнения определяет характер переходной составляющей процесса управления: для того, чтобы линейная система автоматического регулирования была устойчивой необходимо и достаточно, чтобы все вещественные части всех корней характеристического уравнения системы регулирования были отрицательны. При этом расстояние между корнями и мнимой осью *η* (рис. 6) характеризует степень устойчивости системы.

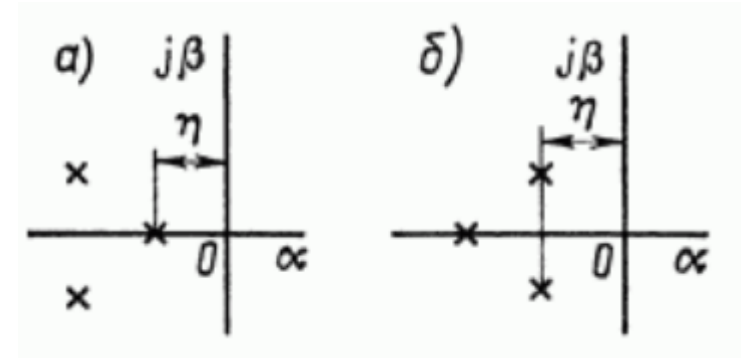

*Рис. 6. Расположение корней на комплексной плоскости*

Судить о характере переходного процесса можно по взаимному расположению корней. Если ближайший корень к мнимой оси является вещественным (рис. 6, а), то переходный процесс в системе носит апериодический характер и определяется, главным образом, экспонентов, характеризуемой этим корнем. Если ближайший корень к мнимой оси является мнимым, то переходный процесс в системе носит колебательный характер и определяется, главным образом, затухающей синусоидой [3].

#### Порядок решения характеристического уравнения

Если уравнение четвертой степени является возвратным уравнением, то есть имеет вид:  $Ax^4 + Bx^3 + Cx^2 + Bx + A = 0$ , то его решение выполняется следующим образом.

Так как x=0 не является корнем уравнения (в силу того, что  $A \ne 0$ ), обе части уравнения можно разделить на  $x^2$ :

$$
Ax^{2} + Bx + C + \frac{B}{x} + \frac{A}{x^{2}} = 0
$$
  

$$
Ax^{2} + \frac{A}{x^{2}} + Bx + \frac{B}{x} + C = 0
$$
  

$$
A\left(x^{2} + \frac{1}{x^{2}}\right) + B\left(x + \frac{1}{x}\right) + C = 0
$$

Введем замену:  $x + \frac{1}{x} = y \Rightarrow \left(x + \frac{1}{x}\right)^2 = y^2 \Rightarrow x^2 + \frac{1}{x^2} = y^2 - 2$ . Тогда последнее

уравнение примет вид:

$$
A(y^2-2)+By+C=0
$$

$$
Ay^2 + By + C - 2A = 0.
$$

Таким образом, возвратное уравнение четвертой степени сводится к квадратному уравнению, которое можно решить любым удобным способом.

#### Порядок выполнения работы

- 1. Для системы, заданной коэффициентами характеристического уравнения, определить корни уравнения, отметить их на комплексной плоскости.
- 2. По расположению корней сделать вывод об устойчивости системы, для устойчивых систем определить характер переходного процесса.
- 3. В программе МВТУ построить переходный процесс. Для этого смоделировать систему, структурная схема которой показана на рис. 7.

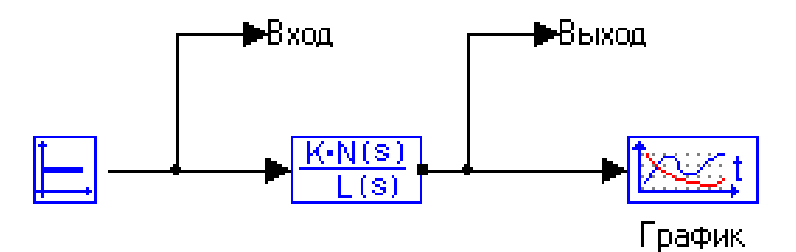

*Рис. 7. Моделирование системы в программе МВТУ*

- Поместить на рабочее пространство блок необходимого звена с вкладки «Динамические»;
- Поместить на рабочее пространство блок генератора постоянного сигнала с вкладки «Источники»;
- Поместить на рабочее пространство блок «Временной график» с вкладки «Данные»;
- Соединить блоки между собой.
- 4. Задать параметры звена (по варианту).

Для этого необходимо:

- Дважды щелкнуть левой кнопкой мыши на блок апериодического звена;
- Задать коэффициент усиления и постоянную времени;
- Подтвердить внесенные изменения нажатием кнопки «Да».
- 5. Построить график переходной характеристики

Для этого необходимо:

- Дважды щелкнуть левой кнопкой мыши на блок «Временной график»;
- Главное меню: Моделирование –>Расчет (или Ctrl + F9).
- 6. В отчете вместе с графиком расположения корней на комплексной плоскости представить график переходного процесса, сделать вывод о взаимосвязи расположения корней и характере переходного процесса.

#### **Варианты заданий**

| $N_2$<br>варианта | N | a <sub>0</sub> | $a_1$ | $a_2$ | $a_3$ | $a_4$ |
|-------------------|---|----------------|-------|-------|-------|-------|
|                   | ◠ | 104            | 481   | 9615  |       |       |
|                   | 4 | 8.42           | 26.08 | 39.95 | 26.08 | 8.42  |
| $\overline{2}$    |   | 57             | 431   | 4310  |       |       |
|                   |   | 10             | 59    | 328   | 59    | 10    |
| 3                 |   | 9              | 90    | 300   |       |       |
|                   |   |                | 53    | 162   | 53    |       |

K=1 для всех вариантов заданий

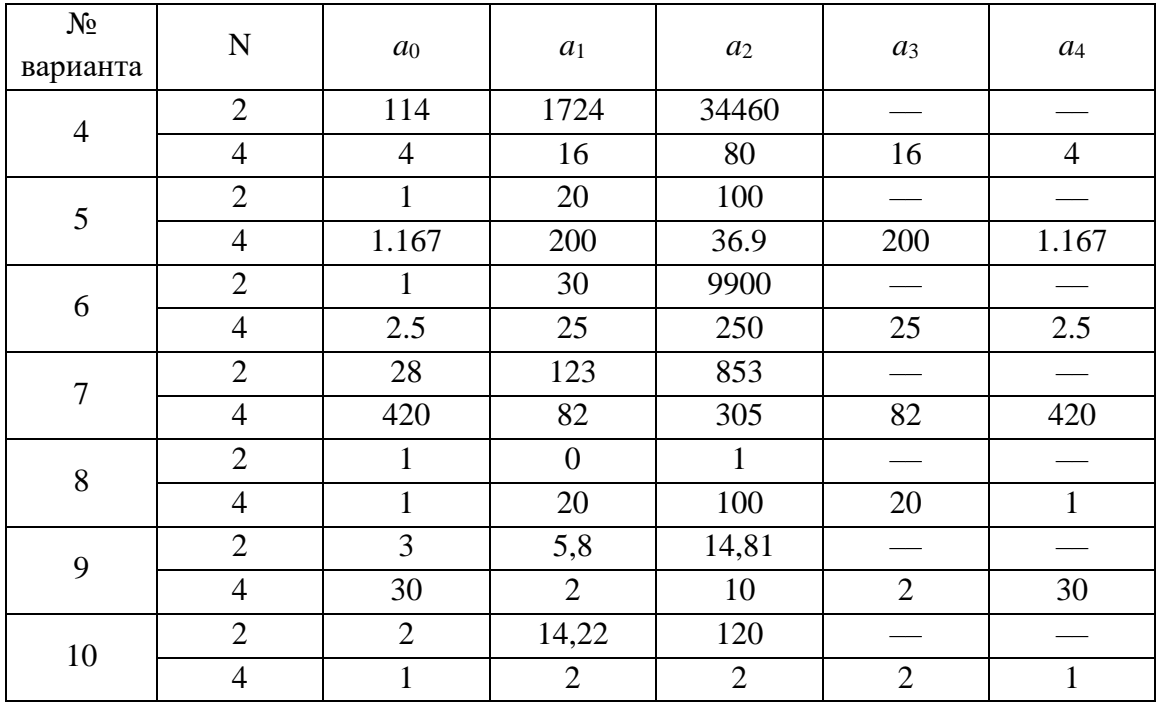

### Содержание отчета

- 1) Цель работы;
- 2) Исходные данные;
- 3) Порядок выполнения работы (включая рисунки структурной схемы САР, графики полученных зависимостей, картины расположения корней характеристического уравнения). Результаты расчета корней  $\overline{M}$ определения переходных характеристик сгруппировать по системам;
- 4) Анализ полученных результатов, выводы.

# <span id="page-18-0"></span>**4. РАСЧЕТ ПАРАМЕТРОВ ТОЧНОСТИ ИЗМЕРЕНИЯ ТЕМПЕРАТУРЫ ИЗМЕРИТЕЛЬНОЙ СИСТЕМОЙ**

Цель работы:

- изучение алгоритма определения статической погрешности измерения температуры с помощью измерительной системы на основе термоэлектрических преобразователей;
- получение практических навыков расчета погрешности измерений в измерительной системе.

#### **Формулировка задачи**

Выполнить оценку предельной статической погрешности измерения температуры с помощью измерительной системы, схема которой показана на рис. 8.

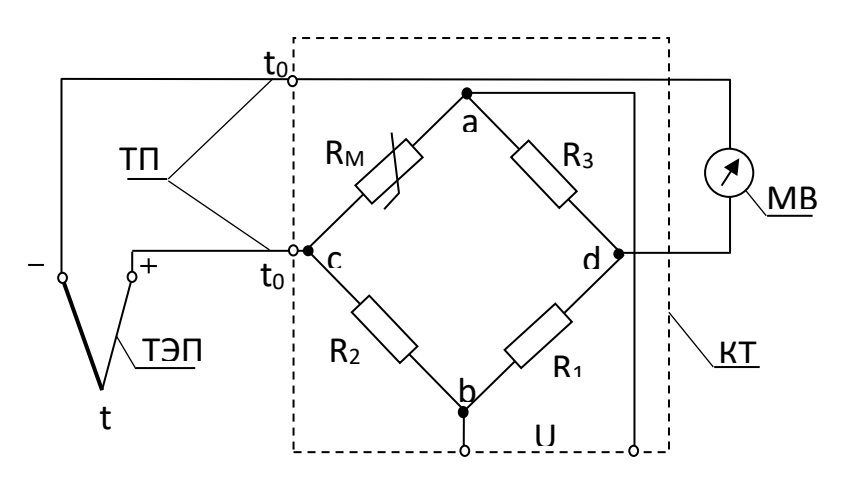

*Рис. 8. Схема системы измерения температуры: R<sup>М</sup> – медный резистор, R*1*, R*2*, R*<sup>3</sup> *– сопротивления мостовой измерительной схемы, КТ – термокомпенсатор, ТЭП – термоэлектрический преобразователь, ТП – термоэлектродные провода, МВ – милливольтметр пирометрический*

Система измерения представлена показывающим милливольтметром класса точности *K*, с пределами измерений *t*н…*t*в, в цепи с термоэлектрическим преобразователем (ТЭП), имеющим заданную номинальную статическую характеристику (НСХ), и включенным в цепь милливольтметра термокомпенсатором типа КТ-4 для автоматического введения поправки на температуру свободных концов ТЭП. Милливольтметр показывает температуру *t*, заданная средняя температура свободных концов ТЭП, на которую производится компенсация, равна *t*'0.

#### **Методичка расчета**

Диапазон измерений милливольтметра определяют с помощью таблицы номинальной статической характеристики ТЭП

$$
E_{\mathcal{A}}=E(t_{\scriptscriptstyle e},0)-E(t_{\scriptscriptstyle \mathcal{H}},0).
$$

Предел допускаемой основной погрешности показаний:

$$
- \quad \text{B MHJIIHBOJIBTAX} \pm \Delta E_{\text{mg}} = \pm \frac{\gamma_{\text{mg}} \cdot E_{\text{g}}}{100},
$$

$$
- \quad \text{B градусах Цельсия} \pm \Delta t_{\text{me}} = \pm \Delta E_{\text{me}} \bigg( \frac{\Delta t}{\Delta E} \bigg),
$$

$$
- \quad \text{B input} \quad \pm \delta_{\text{me}} = \pm \frac{\Delta t_{\text{me}}}{t} \cdot 100 \,,
$$

где  $\left| \frac{\Delta u}{\Delta E} \right|$ J  $\setminus$  $\mathsf{I}$  $\setminus$ ſ  $\Delta$  $\Delta$ *E t* – обратный коэффициент преобразования ТЭП, определяемый по таблице НСХ (см. рис. 9).

> $E(t,0)$ , MB 16 14 12 10 8 6  $\overline{AB}$ 4  $\overline{2}$  $\mathbf{0}$ t 0 50 100 150  $200$  t.  $^{\circ}$ C  $\Delta t$

*Рис. 9. Определение обратного коэффициента преобразования ТЭП по НСХ*

Обратный коэффициент преобразования ТЭП определяется следующим образом:

- 1) в окрестности измеряемой температуры *t* выбирают небольшой интервал температур  $\Delta t = t_2 - t_1$ ,  $(t_2 > t_1)$ ;
- 2) по известной НСХ ТЭП находят изменение ТЭДС, соответствующее выбранному интервалу температур  $\Delta E = E(t_{_2},t_{_0}) - E(t_{_1},t_{_0});$

3) находят отношение  $\frac{\Delta t}{\Delta t}$ J  $\setminus$  $\overline{\phantom{a}}$  $\setminus$ ſ  $\Delta$  $\Delta$ *E t*

Предел допускаемого отклонения ТЭДС ТЭП:

.

– в милливольтах  $\Delta E_T = \Delta t_{\text{ion}} \left| \frac{\Delta E}{\Delta t} \right|$  $\bigg)$  $\setminus$  $\overline{\phantom{a}}$  $\setminus$ ſ  $\Delta$  $\Delta$  $\Delta E_{\tau} = \Delta$ *t E*  $E_T = \Delta t_{\text{don}} \frac{\Delta L}{\Delta t}$ ,

где  $\Delta t_{\scriptscriptstyle \partial on}$  – предел допускаемой абсолютной погрешности, °C;

*t E*  $\Delta$  $\Delta$ – чувствительность ТЭП, рассчитанная для измеряемого значения температуры по НСХ (см. рис. 9);

– в градусах Цельсия  $\pm \Delta t$ <sub>r</sub>  $= \pm \Delta E$ <sub>r</sub>  $\frac{\Delta t}{\Delta t}$ J  $\setminus$  $\mathsf{I}$  $\setminus$ ſ  $\Delta$  $\Delta$  $\pm \Delta t$ <sub>r</sub> =  $\pm \Delta$ *E t*  $t_T = \pm \Delta E_T \frac{\Delta t}{\Delta E}$ ,

– в процентах  $\pm \delta_r = \pm \frac{\Delta t_r}{2} \cdot 100$ *t t*  $\delta_{\scriptscriptstyle T} = \pm \frac{\Delta \epsilon_{\scriptscriptstyle T}}{4} \cdot 100 \, .$ 

Пределы допускаемых температурных погрешностей ТЭП в соответствии с [5] приведены в таблице 1.

Таблица 1

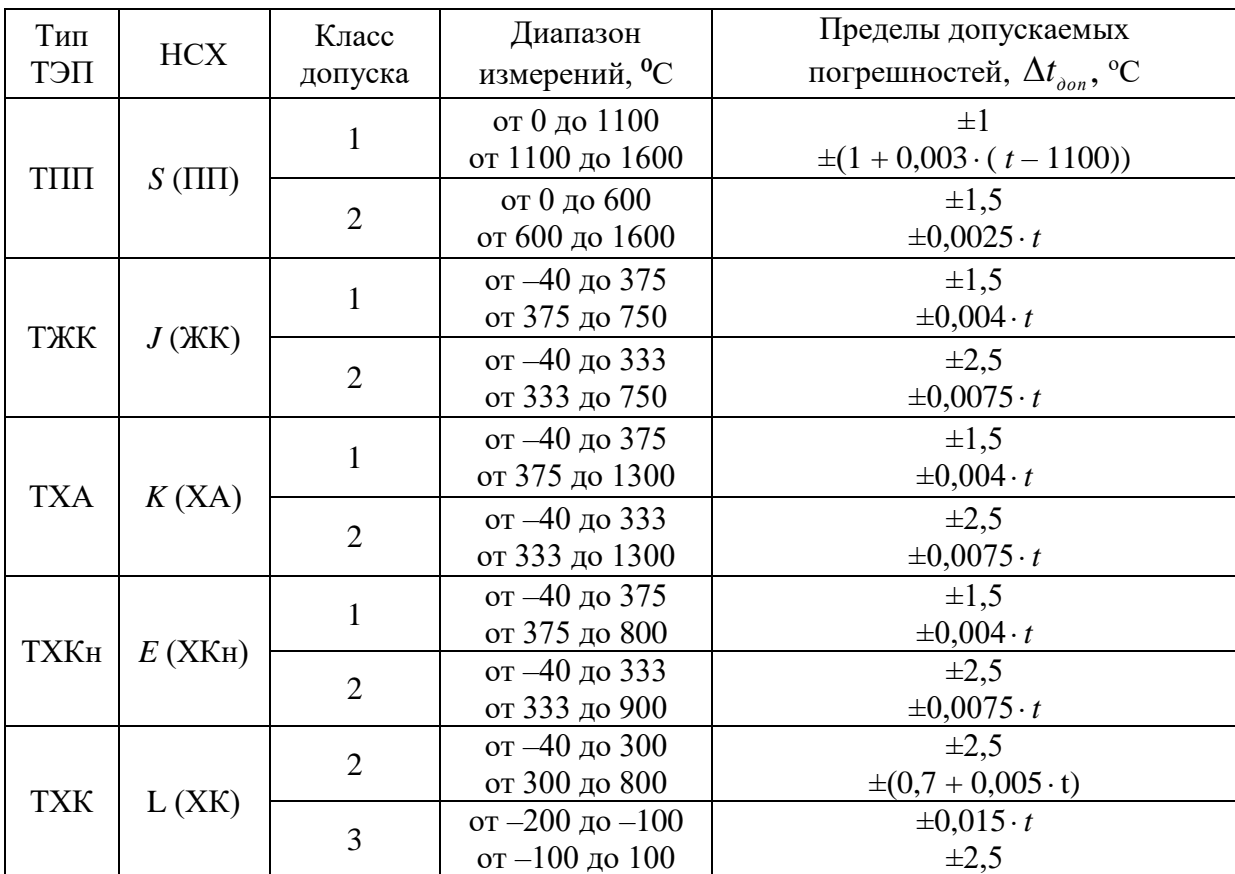

*Допускаемые погрешности ТЭП*

Предельные отклонения ТЭДС в паре между жилами термоэлектродных (компенсационных) проводов по стандарту IEC 584-3 приведены в таблице 2.

#### Таблица 2

*Допускаемые отклонения ТЭДС в паре между жилами термоэлектродных проводов*

| Тип кабеля<br>(обозначение по | Предельное отклонение ТЭДС для класса<br>допуска |               |  |  |
|-------------------------------|--------------------------------------------------|---------------|--|--|
| стандарту IEC 584-3)          | $1$ - $\Gamma$ O                                 | $2-\Gamma$    |  |  |
| $\Pi$ (SCA)                   | $\pm$ 30 MKB                                     | $\pm 60$ MKB  |  |  |
| $AKK$ $(IX)$                  | $\pm 85$ MKB                                     | $\pm 140$ MKB |  |  |
| XA(KC)                        | $\pm 80$ MKB                                     | $\pm 100$ MKB |  |  |
| $XKH$ (EX)                    | $\pm$ 120 MKB                                    | $\pm 200$ MKB |  |  |
| XK(LX)                        | $\pm$ 120 MKB                                    | $\pm 200$ MKB |  |  |

Предел допускаемого отклонения в компенсационных проводах:

$$
- \text{ B градусах Цельсия } \pm \Delta t_{\text{nn}} = \pm \Delta E_{\text{nn}} \left( \frac{\Delta t}{\Delta E} \right),
$$

– в процентах  $\pm \delta_{\eta\eta} = \pm \frac{\Delta t_{\eta\eta}}{2} \cdot 100$ *t t*  $\delta_{\overline{n}} = \pm \frac{\Delta v_{\overline{n}}}{\Delta r} \cdot 100$ .

Рассчитывают сопротивление  $R_M$  мостовой схемы для автоматического введения поправки на изменение температуры свободных концов ТЭП и погрешность измерений, вызванную отклонением температуры свободных концов ТЭП от заданного значения.

С помощью таблицы НСХ ТЭП определяют поправку для заданной средней температуры *t*'<sup>0</sup> свободных концов ТЭП  $E(t_0, 0) = \Delta e_{dc}$ , MB.

Определяют напряжение питания мостовой схемы

$$
U_{ab} = \frac{\Delta e_{ac} (2 + \alpha \cdot t_0)}{\alpha \cdot t_0}
$$

где  $\alpha$ =4,26·10<sup>-3</sup> – температурный коэффициент сопротивления меди, °C<sup>-1</sup>; t'<sub>0</sub> – заданная средняя температура свободных концов ТЭП, °С.

При напряжении источника питания *U*=4 В для обеспечения требуемого значения  $U_{ab}$  величина сопротивления  $R_M$  должна быть равна

$$
R_{_M}=\frac{U}{U_{_{ab}}}, \ \mathrm{Om}.
$$

Если сопротивления мостовой схемы и свободные концы ТЭП находятся при нормальной температуре  $t_0 = 20$  °C, а с помощью резистора  $R_M$  вводится поправка на заданное среднее значение температуры свободных концов ТЭП  $t<sub>0</sub> = 50$  °C, то на диагонали моста развивается разность потенциалов, которая определяется по формуле

$$
\Delta e_{dc}^{\prime} = U_{ab} \frac{\alpha \cdot t_{0}}{2 + \alpha \cdot t_{0}}, \text{ MB.}
$$

При этом  $\Delta e_{dc}$  >  $E(t_0, 0) = E(20, 0)$ , т.е. происходит «перекомпенсация», вызывающая погрешность измерения температуры:

– в милливольтах  $\pm E_{_{KT}} = \pm [\Delta e^{\dagger}_{~dc} - E(t_{_0},0)];$ 

$$
- \text{ B градусах Цельсия } \pm \Delta t_{\kappa\tau} = \pm \Delta E_{\kappa\tau} \bigg( \frac{\Delta t}{\Delta E} \bigg);
$$

– в процентах  $\pm \delta_{\kappa\tau} = \pm \frac{\Delta t_{\kappa\tau}}{2} \cdot 100$ *t*  $\delta_{\kappa\tau} = \pm \frac{\Delta t_{\kappa\tau}}{4} \cdot 100$ .

Приближенное значение предельной статической погрешности показаний измерительной системы определяют по формуле

$$
\pm \delta_{\scriptscriptstyle{HC}} = \pm \sqrt{\delta_{\scriptscriptstyle{MB}}^2 + \delta_{\scriptscriptstyle{T}}^2 + \delta_{\scriptscriptstyle{III}}^2 + \delta_{\scriptscriptstyle{KT}}^2},
$$

где  $\delta^2_{\scriptscriptstyle{MB}},\ \delta^2_{\scriptscriptstyle{T}},\ \delta^2_{\scriptscriptstyle{TT}},\ \delta^2_{\scriptscriptstyle{KT}}$ — статическая погрешность показаний соответственно милливольтметра, ТЭП, термоэлектродных проводов и термокомпенсатора, что соответствует 100 *ИС ИС t t*  $\cdot \delta$  $\Delta t_{\scriptscriptstyle{HC}} = \pm \frac{\mu_{\scriptscriptstyle{C}} C_{\scriptscriptstyle{HC}}}{4.28}$ , °C.

## **Варианты заданий**

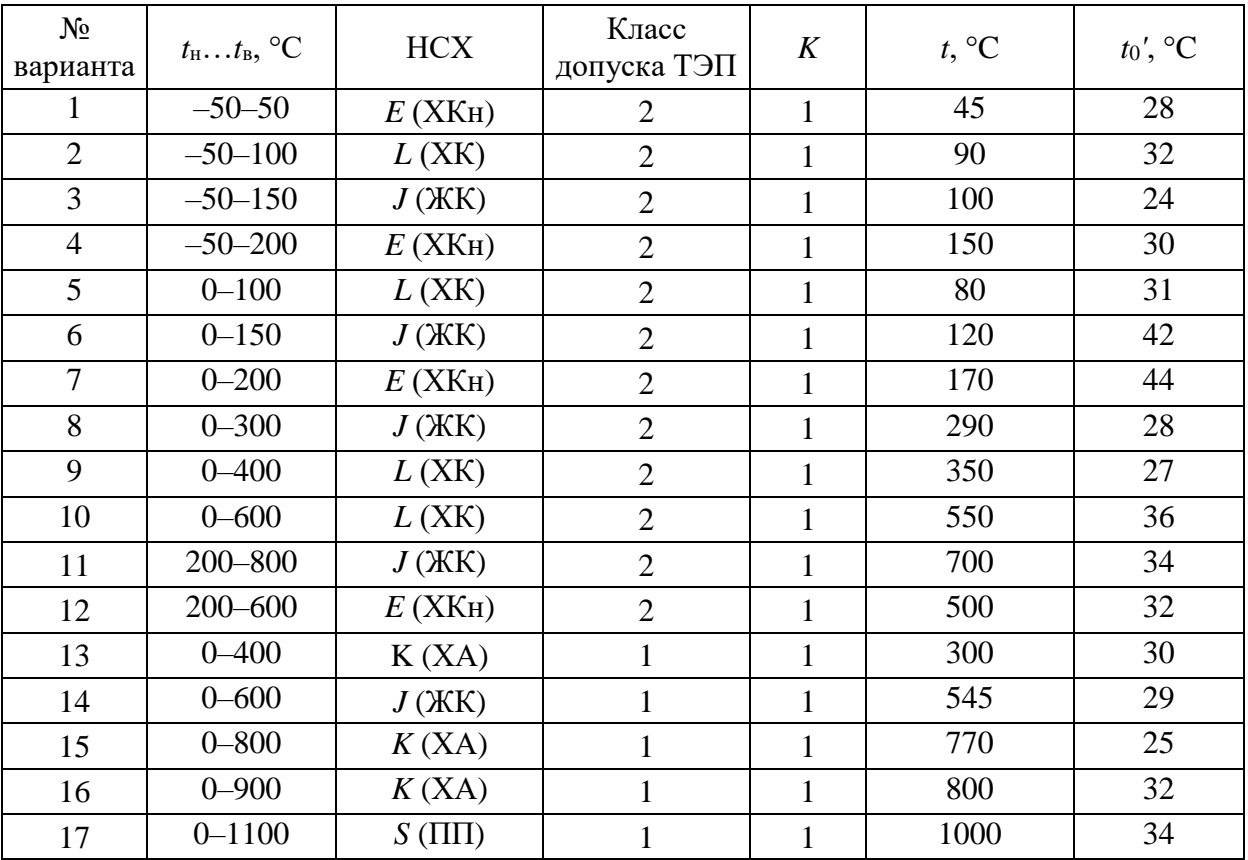

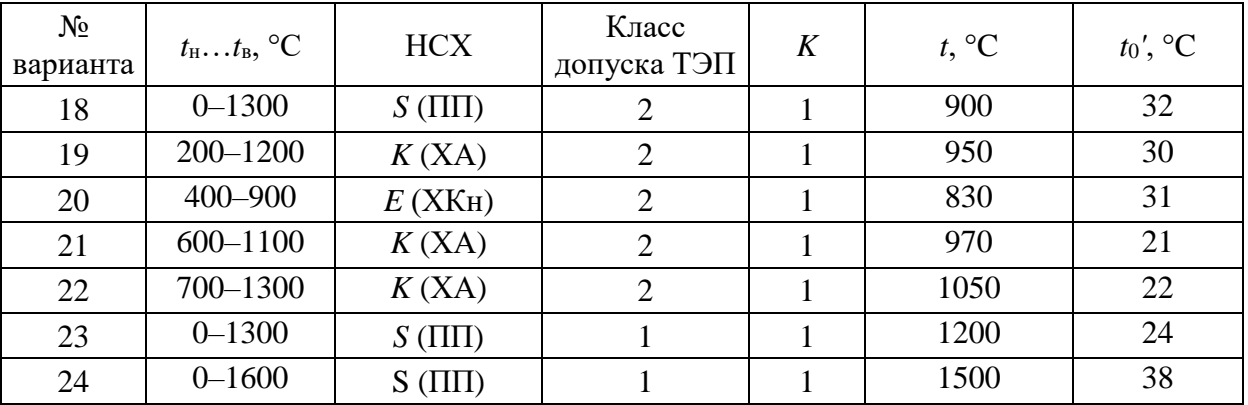

# **Содержание отчета**

- 1) Цель работы;
- 2) Исходные данные;
- 3) Порядок расчета погрешности с комментариями.

# <span id="page-24-0"></span>**5. ОПРЕДЕЛЕНИЕ ПЕРЕДАТОЧНЫХ ФУНКЦИЙ ПЕРВИЧНЫХ ИЗМЕРИТЕЛЬНЫХ ПРЕОБРАЗОВАТЕЛЕЙ ТЕМПЕРАТУРЫ И РАСЧЕТ ВРЕМЕННЫХ ХАРАКТЕРИСТИК ИЗМЕРИТЕЛЬНЫХ СИСТЕМ**

Цели работы: получить практические навыки определения передаточных функций и расчета переходных характеристик первичных измерительных преобразователей.

#### **Структура канала измерения температуры**

В общем случае измерительная система температуры состоит из последовательно подключенных первичного измерительного преобразователя (термоэлектрический преобразователь (ТЭП) или термопреобразователь сопротивления (ТПС)) и нормирующего преобразователя.

*Первичные измерительные преобразователи* температуры являются инерционными (так как для них требуется время для установления выходного сигнала), поэтому их динамические свойства описываются апериодическим звеном:

$$
W_{TT}=\frac{K}{T\cdot P+1},
$$

где *K* – коэффициент передачи датчика, численно равный отношению выходного сигнала к величине входного сигнала

#### *K=∆E/∆t*.

Так как номинальная статическая характеристика первичных измерительных преобразователей температуры не линейна, коэффициент передачи принимается усредненным в определенном диапазоне температур ∆*t*. Для его определения необходимо использовать таблицы номинальных статических характеристик [5]. Величина *T* – постоянная времени, определяемая из экспериментально полученной кривой разгона датчика (рис. 8).

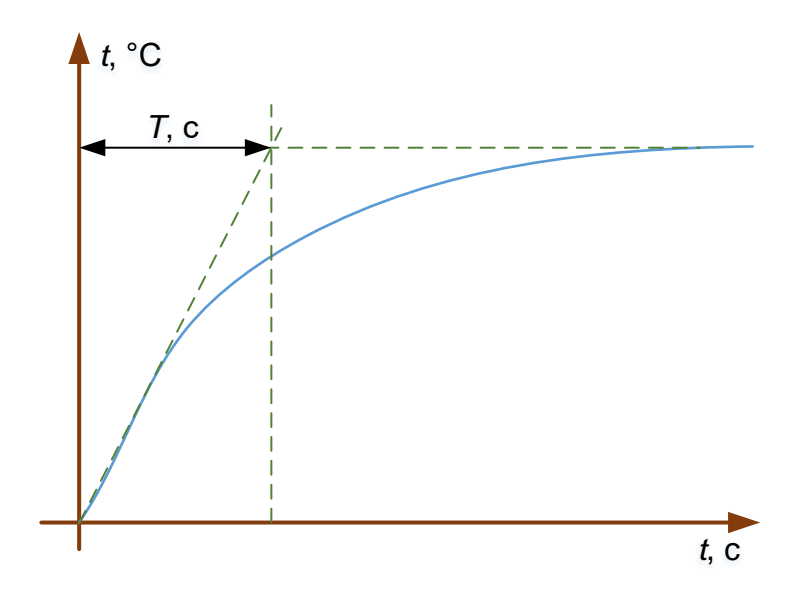

*Рис. 8. Определение постоянной времени датчика темпера*туры

Результаты экспериментального получения кривых разгона датчиков температуры приведены в таблице 3.

Таблица 3

| температуры |         |         |         |         |         |         |                   |                   |
|-------------|---------|---------|---------|---------|---------|---------|-------------------|-------------------|
| t, c        | ТЭП1    | ТЭП 2   | ТЭП 3   | ТЭП4    | ТЭП 5   | ТЭП 6   | TIIC <sub>1</sub> | TIIC <sub>2</sub> |
| 0,0         | 19,472  | 21,878  | 21,347  | 20,873  | 20,912  | 16,136  | 31,170            | 34,652            |
| 0,5         | 25,239  | 32,592  | 28,700  | 23,336  | 21,662  | 19,281  | 35,031            | 38,975            |
| 1,0         | 30,771  | 42,104  | 41,334  | 27,344  | 24,661  | 23,596  | 44,098            | 46,295            |
| 1,5         | 42,052  | 58,012  | 65,715  | 34,122  | 29,892  | 25,397  | 53,237            | 53,629            |
| 2,0         | 70,255  | 94,555  | 98,606  | 47,713  | 36,804  | 34,026  | 61,446            | 61,192            |
| 2,5         | 120,655 | 161,151 | 163,336 | 68,638  | 48,658  | 44,173  | 68,032            | 66,762            |
| 3,0         | 197,189 | 253,985 | 224,853 | 116,540 | 64,280  | 60,650  | 74,074            | 71,393            |
| 3,5         | 252,068 | 276,774 | 237,520 | 174,229 | 79,997  | 109,037 | 79,105            | 76,307            |
| 4,0         | 271,962 | 283,751 | 243,006 | 208,156 | 97,531  | 210,260 | 83,718            | 80,567            |
| 4,5         | 275,871 | 282,671 | 244,121 | 221,509 | 118,323 | 257,590 | 87,858            | 84,766            |
| 5,0         | 277,582 | 280,936 | 247,891 | 229,647 | 148,420 | 279,365 | 91,288            | 88,424            |
| 5,5         | 277,274 | 281,106 | 248,669 | 237,409 | 178,789 | 290,436 | 94,608            | 91,744            |
| 6,0         | 277,131 | 281,776 | 246,843 | 237,847 | 210,145 | 292,287 | 97,322            | 94,938            |
| 6,5         | 277,430 | 283,429 | 245,548 | 238,092 | 244,984 | 291,809 | 100,044           | 97,719            |
| 7,0         | 277,453 | 284,685 | 244,755 | 241,308 | 260,995 | 291,212 | 102,006           | 100,086           |
| 7,5         | 277,653 | 284,260 | 244,162 | 243,002 | 266,743 | 291,495 | 102,531           | 100,315           |
| 8,0         | 277,706 | 284,055 | 243,653 | 245,169 | 271,317 | 292,110 | 102,649           | 100,737           |

*Результаты экспериментального определения кривых разгона датчиков температуры*

*Нормирующие преобразователи* температуры являются безынерционными элементами, преобразующими естественный сигнал первичного преобразователя (*E* или *R*) в унифицированный токовый сигнал в диапазоне  $(I_{min}...I_{max})$ , поэтому описываются передаточной функцией пропорционального звена:

$$
W_{rr} = K,
$$

где  $K$  - коэффициент передачи, определяемый из соотношения входного и выходного сигнала:

 $K = \frac{I_{\min}}{E_{\min}} = \frac{I_{\max}}{E_{\max}}$  – для нормирующих преобразователей, работающих в

комплекте с термоэлектрическими преобразователями;

 $K = \frac{I_{\min}}{R_{\min}} = \frac{I_{\max}}{R_{\max}}$  – для нормирующих преобразователей, работающих в

комплекте с термопреобразователями сопротивления.

## Порядок нахождения временных характеристик измерительных систем температуры

Под временными характеристиками понимаются импульсные (весовые) характеристики. B рамках практической переходные работы И рассматривается нахождение переходной функции системы классическим способом - решением дифференциального уравнения системы.

Переходная функция представляет собой реакцию системы на единичное входное воздействие при нулевых начальных условиях (из установившегося состояния). Переходной характеристикой называется график переходной функции.

Пусть поведение системы описывается линейным дифференциальным уравнением с постоянными коэффициентами:

$$
a_n \frac{d^n y}{dt^n} + a_{n-1} \frac{d^{n-1} y}{dt^{n-1}} + \ldots + a_1 \frac{dy}{dt} + a_0 y = b_m \frac{d^m x}{dt^m} + b_{m-1} \frac{d^{m-1} x}{dt^{m-1}} + \ldots + b_1 \frac{dx}{dt} + b_0 x.
$$

Из определения переходной характеристики следует, что входной сигнал представляет собой единичную ступенчатую функцию  $x(t)=1(t)$  при нулевых начальных условиях  $y(0)=0$ ,  $y'(0)=0$  и т.д.

В рамках практической работы рассматривается дифференциальное уравнение, в котором отсутствуют производные от входного воздействия, то есть дифференциальное уравнение вида:

$$
a_n \frac{d^n y}{dt^n} + a_{n-1} \frac{d^{n-1} y}{dt^{n-1}} + \ldots + a_1 \frac{dy}{dt} + a_0 y = b_0 x.
$$

Решение дифференциального уравнения состоит из двух составляющих:  $y(t) = y_{c} (t) + y_{c} (t),$ 

где  $y_{cg}(t)$  – свободная составляющая решения;  $y_{g_{bH}}(t)$  – вынужденная составляющая решения.

Вынужденная составляющая решения ищется в форме правой части уравнения:

$$
y_{_{\theta bH}}(t) = \frac{b_0}{a_0} 1(t) \text{ при } a_0 \neq 0.
$$
  

$$
y_{_{\theta bH}}(t) = \frac{b_0}{a_1} t \text{ при } a_0 = 0 \text{ и } a_1 \neq 0 \text{ и т.д.}
$$

Своболная составляющая решения определяется корней ВИЛОМ характеристического уравнения системы.

Характеристическое уравнение системы составляется непосредственно по ее дифференциальному уравнению и имеет вид:

 $a_n P^n + a_{n-1} P^{n-1} + ... + a_1 P + a_0 = 0$ .

Вещественным различным корням  $P_i$  характеристического уравнения системы соответствует следующая компонента свободной составляющей:

$$
y_{cs}(t) = \sum_{i=1}^K c_i e^{P_i t},
$$

где  $K$  – число различных корней,  $c_i$  – постоянные интегрирования, определяемые из начальных условий.

Для вещественных корней кратности  $l$ :  $y_{c}$   $(t) = (c_0 + c_1t + c_2t^2 + ... + c_{l-1}t^{l-1}) \cdot e^{P \cdot t}.$ 

## Пример решения дифференциального уравнения

Система описывается передаточной функцией вида:

$$
W(P) = \frac{5}{20P+1}.
$$

Тогда дифференциальное уравнение системы:

$$
20\frac{dy}{dt} + y = 5 \cdot x.
$$

Решение ищется в виде  $y(t) = y_{\infty}(t) + y_{\text{max}}(t)$ .

Так как  $a_0 = 1 \neq 0$  вынужденная составляющая решения  $y_{\text{gen}}(t) = \frac{5}{1} = 5$ .

Характеристического уравнение 
$$
20P + 1 = 0
$$
 имеет один вещественный корень  
 $P = -\frac{1}{20}$ . Свободная составляющая  $y_{\alpha}(t) = c_1 \cdot e^{P_1 \cdot t} = c_1 \cdot e^{-\frac{1}{20}t}$ . Полное решение

 $(t) = c_1 \cdot e^{-20} + 5$ 1  $y(t) = c_1 \cdot e^{-\frac{t}{20}t} + 5$ . Для нахождения постоянной интегрирования  $c_1$  используем начальные условия *y*(0)=0:

$$
y(0) = c_1 \cdot e^0 + 5 = c_1 + 5 = 0 \Rightarrow c_1 = -5.
$$

Тогда переходная функция в системе:  $y(t) = -5 \cdot e^{-20} + 5$ 1  $y(t) = -5 \cdot e^{-\frac{t}{20}t} + 5$ .

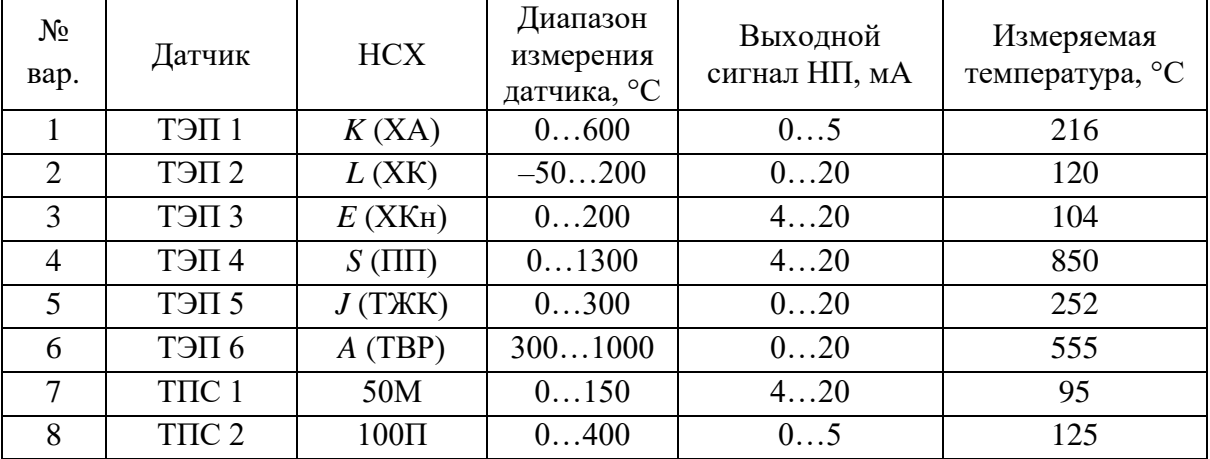

## **Варианты заданий**

## **Содержание отчета**

- 1) расчет параметров передаточных функций элементов измерительного канала;
- 2) график кривой разгона датчика;
- 3) участок статической характеристики датчика температуры;
- 4) структурную схему измерительного канала температуры;
- 5) передаточные функции средств измерений и измерительной системы в целом, дифференциальное уравнение;
- 6) порядок расчета переходной функции, график переходной характеристики.

# <span id="page-29-0"></span>**6. ОПРЕДЕЛЕНИЕ ПЕРЕДАТОЧНЫХ ФУНКЦИЙ СРЕДСТВ ИЗМЕРЕНИЙ И РАСЧЕТ ВРЕМЕННЫХ ХАРАКТЕРИСТИК ИЗМЕРИТЕЛЬНЫХ КАНАЛОВ РАСХОДА И УРОВНЯ**

Цели работы: получить практические навыки определения передаточных функций и расчета переходных характеристик первичных измерительных преобразователей.

#### **Структура канала измерения температуры**

#### **1. Измерительный преобразователь расхода**

1. Выходной сигнал комплекта измерения расхода методом переменного перепада давления формируется преобразователем разности давлений в зависимости от величины перепада давлений на сужающем устройстве, определяемой текущим расходом. В общем случае связь расхода *Q* и перепада давления ∆*P* описывается выражением:

$$
Q = k \cdot \sqrt{\Delta P},
$$

где *k* – коэффициент пропорциональности, зависящий от типа сужающего устройства, диаметров трубопровода и проходного сечения диафрагмы, характеристик измеряемой среды.

2. С учетом уравнения расхода выходной сигнал *I* преобразователя разности давлений определяется выражением:

$$
I = \left(\frac{Q}{Q_{\text{max}}}\right)^2 \cdot \left(I_{\text{max}} - I_{\text{min}}\right),
$$

где *Q* – текущий расход среды, т/ч; *Q*max – верхний предел измерения расхода, т/ч; *I*min…*I*max – диапазон изменения выходного сигнала преобразователя расхода, мА.

Для «выравнивания» статической характеристики расходомера используется блок извлечения корня. Статическая характеристика расходомера с блоком извлечения корня описывается выражением:

$$
I=\frac{Q}{Q_{\max}}\cdot(I_{\max}-I_{\min}).
$$

3. Передаточная функция расходомера представляет собой апериодическое звено с коэффициентом передачи, определяемым по статической характеристике:

$$
K=\frac{\Delta I}{\Delta Q}.
$$

4. Постоянная времени *T* преобразователя разности давлений определяется свойствами датчика.

5. В программе МВТУ построить переходную характеристику расходомера при измерении расхода в соответствии с вариантом.

6. Вывести аналитическое выражение для переходной функции.

| № вар. | Диапазон<br>измерения расхода,<br>T/T | Диапазон изменения<br>выходного сигнала, мА | Измеряемый<br>расход, т/ч | Постоянная<br>времени, с |
|--------|---------------------------------------|---------------------------------------------|---------------------------|--------------------------|
|        | 100420                                | 05                                          | 380                       | 0,55                     |
| 2      | 50250                                 | 020                                         | 150                       | 0,60                     |
| 3      | 200500                                | 420                                         | 450                       | 0,65                     |
|        | 160650                                | 420                                         | 480                       | 0,58                     |
| 5      | 50320                                 | 020                                         | 295                       | 0,59                     |
| 6      | 160500                                | 020                                         | 385                       | 0,75                     |
|        | 50250                                 | 420                                         | 240                       | 0,68                     |
| 8      | 100500                                | 05                                          | 495                       | 0,76                     |

**Варианты заданий**

## **2. Измерительный преобразователь уровня**

1. Выходной сигнал комплекта измерения уровня методом переменного перепада давления формируется преобразователем разности давлений в зависимости от величины перепада давлений в импульсных трубках.

2. Передаточная функция уровнемера представляет собой апериодическое звено с коэффициентом передачи, определяемым по статической характеристике:

$$
K = \frac{\Delta U}{\Delta H}
$$

.

Результаты экспериментального определения статической характеристики преобразователя уровня приведены в таблице 4.

Таблица 4

*Результаты экспериментального определения статической* 

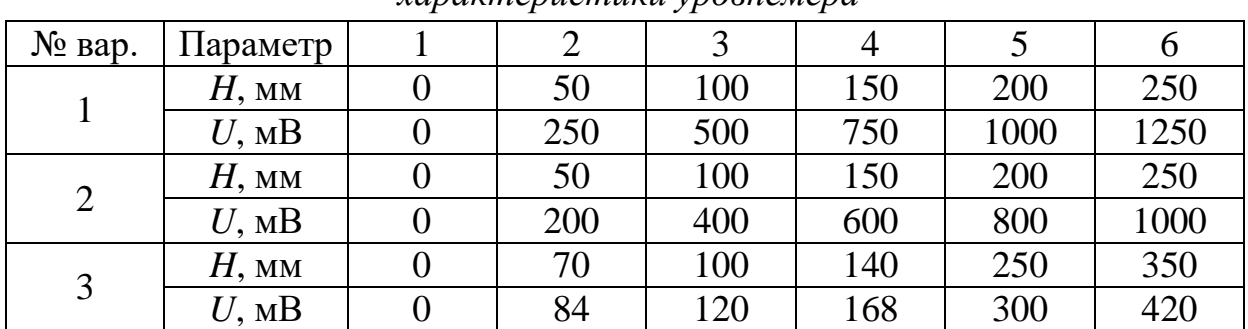

*характеристики уровнемера*

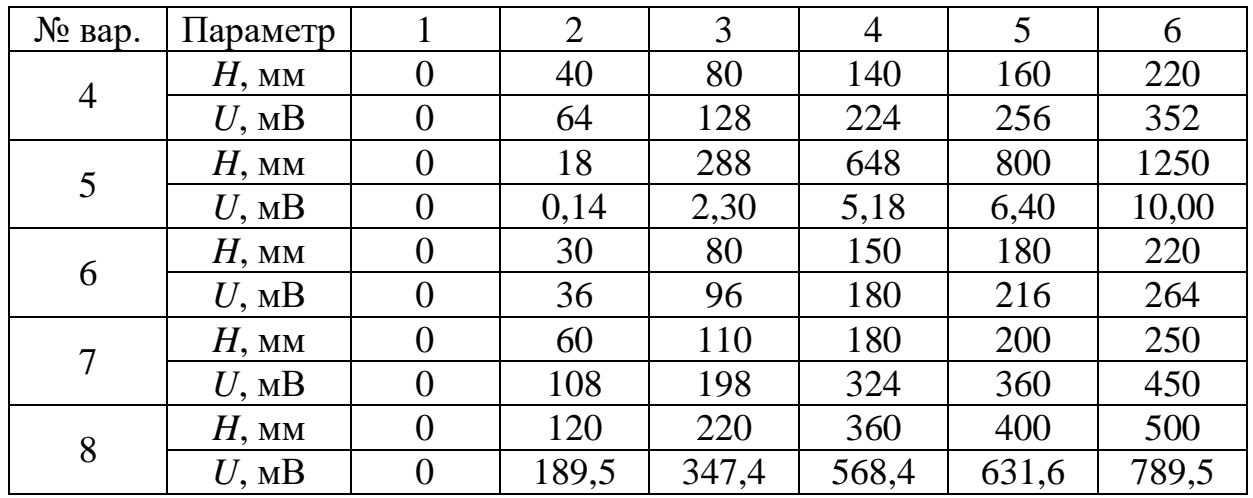

4. Постоянная времени  $T$  преобразователя разности давлений определяется свойствами датчика и соответствует значениям для преобразователей расхода. 5. В программе МВТУ построить переходную характеристику уровнемера при измерении уровня (взять среднее значение для диапазона измерения уровня). 6. Вывести аналитическое выражение для переходной функции.

## Содержание отчета

- 1) расчет передаточной функции комплекта расходомера и уровнемера,
- 2) графики статической характеристики расходомера с блоком извлечения корня и без него, а также указанные статические характеристики в табличном виде,
- 3) вывод аналитического выражения переходной функции,
- 4) графики полученных переходных характеристик.

# <span id="page-32-0"></span>**7. ОПРЕДЕЛЕНИЕ ПЕРЕДАТОЧНЫХ ФУНКЦИЙ И РАСЧЕТ ВРЕМЕННЫХ ХАРАКТЕРИСТИК КАНАЛА РЕГУЛИРОВАНИЯ**

Цели работы: изучение основных характеристик регулирующих органов и электрических исполнительных устройств, применяемых в системах автоматического регулирования параметров тепловых процессов.

## **Порядок выполнения работы**

## **1. Регулирующие клапаны**

1. Регулирующие клапаны – регулирующая арматура, предназначенная для автоматического управления трубопроводными потоками жидких и газообразных сред.

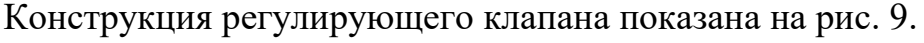

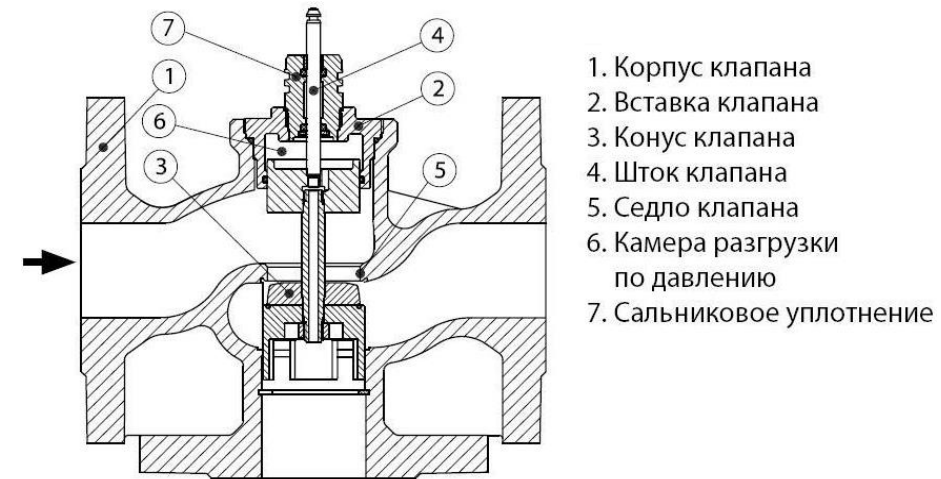

*Рис. 9. Конструкция регулируюшего клапана*

Регулирующий клапан состоит из неподвижного корпуса и перемещаемого дросселирующего элемента.

Поверхность, с которой соприкасается плунжер, называется седлом. По виду седла клапаны различаются: односедельные и двухседельные. Двухседельные клапаны применяются для разгрузки штока клапана от осевого усилия при больших значениях расхода среды.

Для клапанов количество протекающей жидкости зависит не только от площади проходного сечения, но и от гидравлической картины движения потока через клапан, которая не может быть определена теоретическим путем. Поэтому расходные характеристики регулирующих клапанов обычно определяются экспериментально.

Экспериментально полученная расходная характеристика для шиберного клапана приведена в таблице 5.

Таблина 5

| $Q/Q_{\text{max}}$   0,05   0,14   0,28   0,40   0,52   0,63   0,74   0,83   0,91   0,96   1,00 |  |  |  |  |  |  |
|-------------------------------------------------------------------------------------------------|--|--|--|--|--|--|
|                                                                                                 |  |  |  |  |  |  |

Расходная характеристика шиберного клапана

Регулирующий клапан описывается передаточной функцией пропорционального звена с коэффициентом передачи, определяемом по расходной характеристике для определенного диапазона изменения расхода:

$$
W_{PO} = K = \frac{\Delta\%HM}{\Delta Q}
$$

#### 2. Исполнительные механизмы

Под термином «исполнительный механизм» в системе автоматического регулирования и дистанционного управления понимается автоматическое устройство, осуществляющее перемещение конечного звена системы автоматики (регулирующего органа)  $\, {\bf B}$ соответствии  $\mathbf{c}$ сигналами, поступающими от чувствительного или управляющего элемента.

В простейшем случае передаточная функция представляет собой интегрирующее звено с передаточной функцией:

$$
W_{\scriptscriptstyle I\!I\!M}=\frac{1}{T_{\scriptscriptstyle u}\cdot P}\,,
$$

где  $T_{\text{H}}$  – электромеханическая постоянная времени, равная времени полного движения исполнительного механизма от положения «закрыто» до положения Значение постоянной «открыто полностью». времени определяется характеристиками конкретного исполнительного механизма.

Для подбора исполнительного механизма вычисляется величина требуемого крутящего момента. Расчет представляет собой сложную задачу, поскольку значение будет зависеть от многих факторов, таких как плотность, вязкость, давление, температура среды, прокачиваемого по трубопроводу, местных сопротивлений в области расположения запорной арматуры и т.д. Так как целью лабораторной работы не является точный расчет запорной арматуры, то при расчете максимального значения крутящего момента можно воспользоваться формулой:

$$
M_{\text{max}} = 6,89 \cdot D - 338,
$$

где  $D$  – условный диаметр трубопровода, мм.

Лалее по полученному значению выбирается исполнительный значению (то есть имеет не механизм, удовлетворяющий полученному меньшее значение момента). Примеры исполнительных механизмов приведены в таблице 6.

Таблица б

| No<br>$\Pi/\Pi$ | Типоразмер<br>механизма               | Номинальный<br>момент на валу,<br>$H \cdot M$ | Время полного<br>хода $T_{\text{H}}$ , с | Macca,<br>KГ |
|-----------------|---------------------------------------|-----------------------------------------------|------------------------------------------|--------------|
|                 | M <sub>3</sub> O-250/63-0,25-92       | 250                                           | 25                                       | 74           |
|                 | M <sub>3</sub> O-400/63-0,25 V-99K    | 400                                           | 63                                       | 32           |
|                 | M <sub>3</sub> O-630/63-0,25 P-92K    | 630                                           | 63                                       | 74           |
|                 | M <sub>3</sub> O-1000/10-0,25-IIBT4Gb | 1 000                                         | 10                                       | 100          |
|                 | M <sub>3</sub> O-6000/63-0,25 P-97K   | 6 0 0 0                                       | 63                                       | 270          |

Характеристики исполнительных механизмов

#### 3. Математическое моделирование канала управления

Структурная схема канала регулирования, состоящего ИЗ исполнительного механизма и регулирующего органа, выглядит так, как показано на рис.  $10$ , *a*.

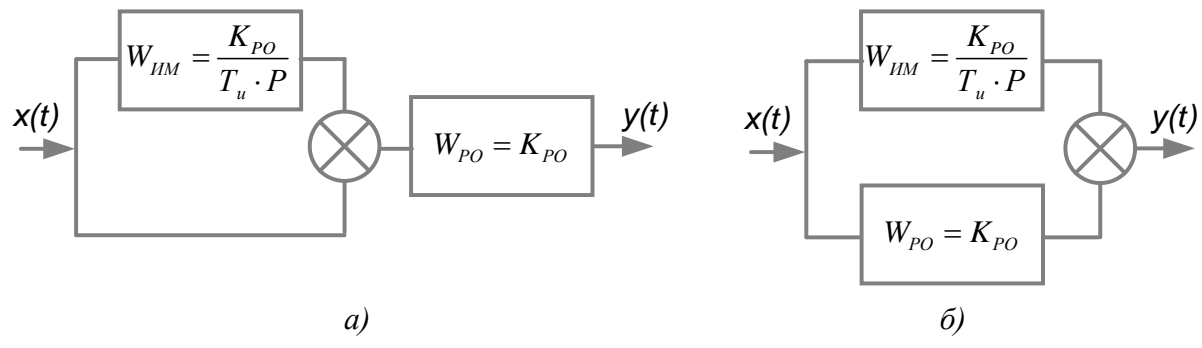

Рис. 10. Структурная схема канала управления

После преобразования схему можно представить таким образом, как показано на рис. 10, б. Таким образом, полученная система представляет собой практическую реализацию пропорционально-интегрального закона регулирования.

Для полученной системы вывести эквивалентную передаточную функцию, вывести уравнение переходной функции и построить переходную характеристику.

| $N_2$ вар. | Условный диаметр, мм | Скорость течения среды, м/с |
|------------|----------------------|-----------------------------|
|            | 85                   | 6,5                         |
|            | 100                  | 8,3                         |
| 3          | 150                  | 11,1                        |
|            | 900                  | 7,7                         |
|            | 76                   | 6,9                         |
|            | 125                  | 9,3                         |
|            | 150                  | 10,7                        |

Варианты заданий

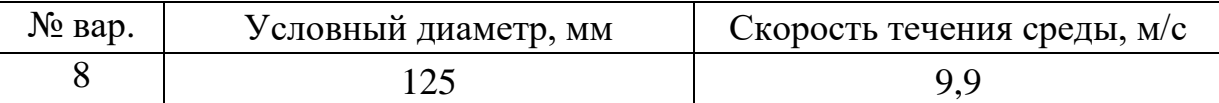

## Пример решения дифференциального уравнения

Пусть передаточная функция системы выглядит следующим образом:

$$
W(P) = \frac{b_1 P + b_2}{a_1 P}.
$$

После преобразований:

$$
W(P) = \frac{b_1 P + b_2}{a_1 P} = \frac{Y(P)}{X(P)};
$$
  

$$
a_1 P \cdot Y(P) = X(P)(b_1 P + b_2).
$$

C учетом того, что  $P = \frac{d}{dt}$  – символ дифференцирования,  $P^2 = \frac{d^2}{dt^2}$  и т.д.

дифференциальное уравнение системы запишется в виде:

$$
a_1 \frac{dy}{dt} = b_1 \frac{dx}{dt} + b_2 x.
$$

Решение уравнения ищется в виде  $y(t) = y_{c} (t) + y_{c} (t)$ .

Так как  $a_0 = 0$  вынужденная составляющая решения  $y_{\text{gen}}(t) = \frac{b_0}{a} \cdot t$ .

Характеристическое уравнение  $a_iP = 0$  имеет один вещественный корень  $P = 0$ .

Свободная составляющая  $y_{cs}(t) = c_1 \cdot e^{P \cdot t} = c_1$ . Полное решение  $y(t) = c_1 + \frac{b_0}{a} \cdot t$ . Для

дифференциальных уравнений, содержащих, в правой части производные от входного воздействия выполняется пересчет нулевых начальных условий:

$$
y(+0) = y(-0) + \frac{b_m}{a_n} = 0 + \frac{b_1}{a_1} = \frac{b_1}{a_1}.
$$

$$
y(0) = c_1 + \frac{b_0}{a_1} \cdot 0 = \frac{b_1}{a_1} \Rightarrow c_1 = \frac{b_1}{a_1}.
$$

Тогда переходная функция в системе:  $y(t) = \frac{b_1}{a_1} + \frac{b_0}{a_1} \cdot t$ .

#### Содержание отчета

- 1) График расходной характеристики клапана;
- 2) Описание выбора исполнительного механизма;
- 3) Расчет передаточных функций регулирующего клапана, исполнительного механизма и эквивалентной функции системы;
- 4) Вывод переходной функции системы;
- 5) График переходной характеристики.

# <span id="page-36-0"></span>8. ИЗУЧЕНИЕ МЕТОДИКИ ВЫБОРА ТЕХНИЧЕСКИХ СРЕДСТВ ИЗМЕРЕНИЯ ТЕПЛОТЕХНИЧЕСКИХ ПАРАМЕТРОВ

Цель работы: изучение методик выбора первичных измерительных преобразователей температуры, давления и уровня; получение практических навыков выбора датчиков по заданным условиям эксплуатации.

### Основы выбора первичных преобразователей

При выборе первичных измерительных преобразователей следует учитывать ряд факторов метрологического и технологического характера, наиболее существенными из которых являются следующие:

- допускаемая погрешность измерительных устройств и измерительной системы в целом;

- предел измерения первичного измерительного преобразователя, в котором гарантирована необходимая точность измерения;

преобразователя,  $\equiv$ инерционность первичного измерительного характеризуемая постоянной времени;

- влияние на работу первичного измерительного преобразователя параметров контролируемой и окружающей сред (температуры, давления, влажности):

- разрушающее влияние на первичный измерительный преобразователь контролируемой и окружающей сред вследствие абразивных свойств, химического воздействия и других факторов;

наличие  $\mathbf{B}$ месте установки первичного измерительного преобразователя недопустимых для его функционирования магнитных и электрических полей, вибраций и др.;

возможность применения первичного измерительного преобразователя с точки зрения требований пожаро- и взрывобезопасности;

– расстояние, на которое должна быть передана информация, полученная с помощью первичного измерительного преобразователя;

- предельные значения измеряемой величины и других параметров, влияющих на работу первичного измерительного преобразователя.

Выбор первичных измерительных преобразователей осуществляют в выбирают разновидности первичных лва этапа. Ha первом этапе измерительных преобразователей, например, для измерения температуры выбирают термопреобразователь сопротивления или термоэлектрический преобразователь.

37

На втором этапе определяют типоразмер (совокупность технических характеристик) выбранной разновидности первичного измерительного преобразователя, термопреобразователь например, сопротивления платиновый с номинальной статической характеристикой (НСХ) 100П (Pt 100), тип термопреобразователя - ТСП-0193.

Выбор первичных измерительных преобразователей других технологических параметров (давления, расхода, уровня и состава рабочих сред) сводится в основном к учету упомянутых выше факторов и выбору измерительных преобразователей соответствующими первичных  $\mathbf{c}$ техническими характеристиками.

условиях Информация об областях и применения первичных измерительных преобразователей наиболее полно приведена в инструкциях по эксплуатации заводов-изготовителей технических средств автоматизации [6].

## Выбор первичных преобразователей температуры

Для правильного выбора термопреобразователей необходимо знать параметры измеряемой среды, такие, как диапазон изменения измеряемой температуры или максимальное значение температуры, давление, размеры трубопровода, газохода, воздуховода, технологического аппарата и т. п.

При выборе типа погружаемых термопреобразователей необходимо обратить внимание на следующие факторы: область применения, пределы измерения, класс допуска, монтажную длину, особенность конструкции, условное давление, на которое рассчитан защитный чехол, инерционность.

Пределы измерения конкретных типоразмеров термопреобразователей указаны в каталогах заводов-изготовителей (например, Элемер, Матран, Эталон и т.п.).

Технические термопреобразователи сопротивления имеют классы допуска А, В и С. При классе допуска А предел основной допускаемой погрешности имеет минимальное значение, а при классе допуска С максимальное значение. Технические термоэлектрические преобразователи имеют классы допуска 1, 2 и 3. При классе допуска 1 предел основной допускаемой погрешности имеет минимальное значение, а при классе допуска 3 – максимальное значение.

В диапазоне измерений -50...+200 °С следует применять медные термопреобразователи сопротивления. При измерении более высоких температур применяют платиновые ТПС и ТЭП различных градуировок. Платиновые термопреобразователи сопротивления следует применять при необходимости обеспечения повышенной точности в диапазоне измеряемых температур  $-50...+500$  °C (например, при измерении температуры питательной воды). В других случаях следует применять термоэлектрические преобразователи. На ТЭС чаще всего применяются хромель-копелевые *L*(ХК) и хромель-алюмелевые *K*(ХА) ТЭП. Для измерения температуры поверхностей теплоэнергетического оборудования в конкретной точке, например, температуры вкладышей подшипников дымососа и т. п. применяют поверхностные ТПС или ТЭП.

Для погружаемых термопреобразователей сопротивления и термоэлектрических преобразователей определяют монтажную длину. Приближенно монтажную длину термопреобразователей, устанавливаемых на трубопроводах, определяют по формуле

#### $L = h + S + 0.5 \cdot D$ ,

где *L* – монтажная длина термопреобразователя; *h* – высота бобышки (как правило, *h*=50 мм); *S* – толщина стенки трубопровода; *D* – внутренний диаметр трубопровода, мм.

По полученному в результате расчета значению *L* выбирают стандартную монтажную длину термопреобразователя из ряда значений: 120, 160, 200, 250, 320, 400, 500, 630, 800, 1000, 1250, 1600, 2000 мм.

При этом необходимо учитывать, что рабочий конец ТЭП должен быть погружен до центра трубопровода, а ТПС – на 10…20 мм ниже осевой линии трубопровода, так как термопреобразователи ТПС и ТЭП имеют различные конструкции чувствительных элементов.

Монтажную длину термопреобразователей для измерения температуры воздуха рекомендуется выбирать равной 500 мм, а для измерения температуры дымовых газов – 800 мм.

Защитные чехлы первичных измерительных преобразователей температуры рассчитаны на рабочие давления, не превышающие 6,4 МПа. В трубопроводах теплоэнергетических объектов давление чаще всего превышает эту величину. Поэтому первичные измерительные преобразователи температуры необходимо устанавливать в защитные гильзы. Защитные гильзы рассчитаны на условные давления, равные 25 МПа и 50 МПа. Условное давление определяется по марке стали трубопровода, давлению и температуре рабочей среды. Соотношения между рабочим и условным давлениями представлены в табл. 7*.*

Таблица 7

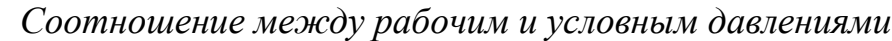

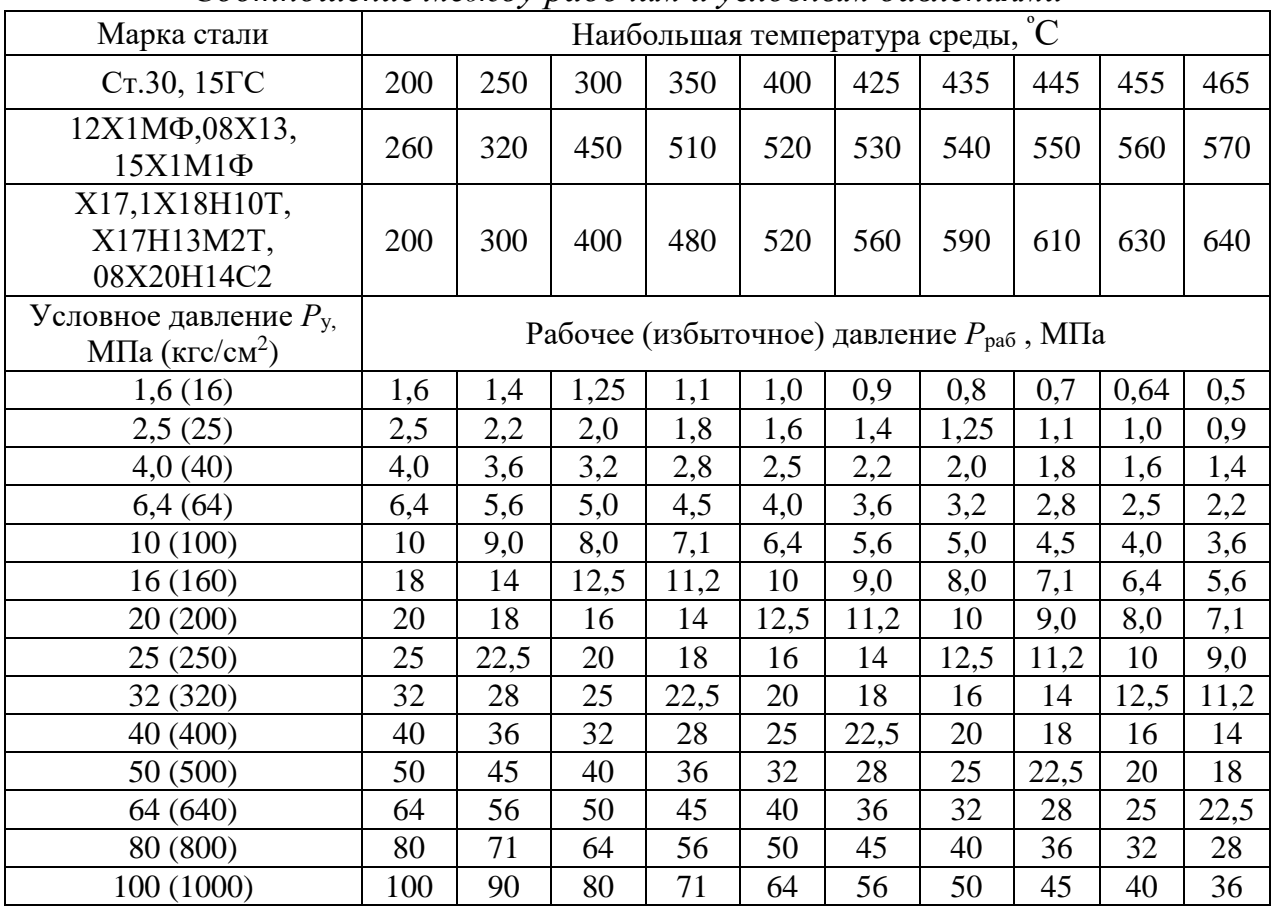

## Варианты заданий

Требуется подобрать первичный измерительный преобразователь температуры с обоснованием выбора параметров. При выборе пользоваться электронными каталогами заводов-изготовителей.

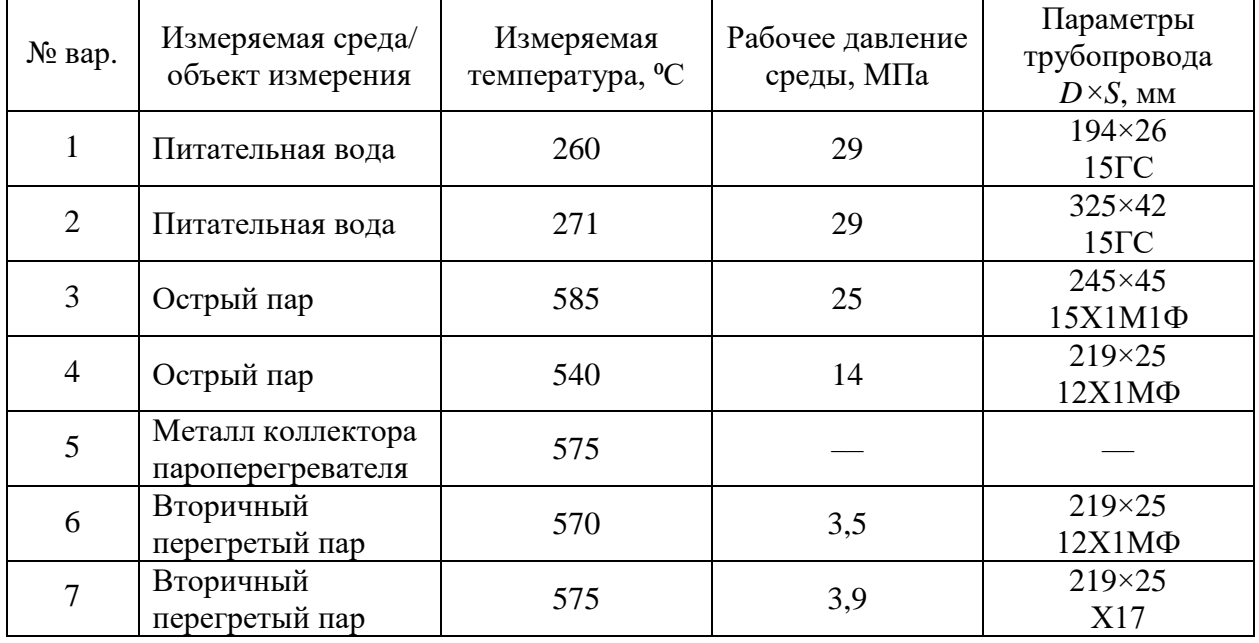

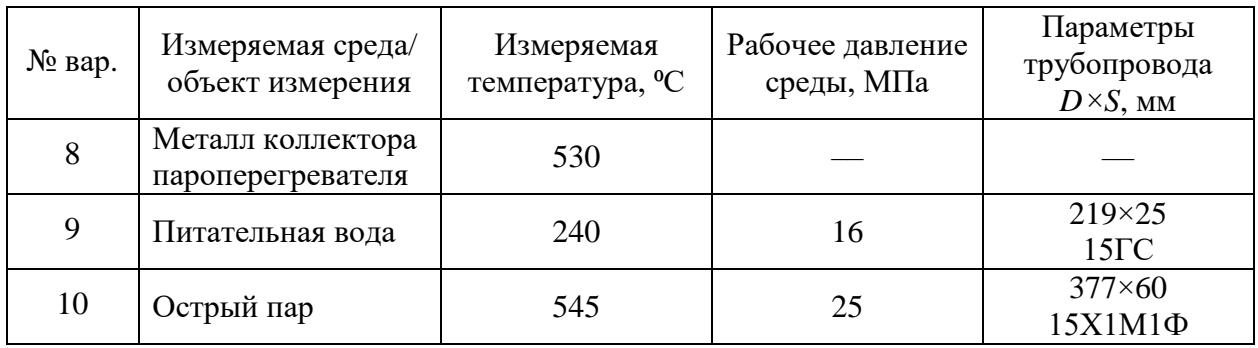

## **Выбор измерительных преобразователей давления**

Различают измерительные преобразователи и приборы для измерения избыточного давления в пределах от 0 до 100 МПа, напора – до 40 кПа, разрежений – до 40 кПа и вакуума – до 0,1 МПа; а также разностей (перепадов) давлений – до 16 МПа. Кроме этих основных технических характеристик, при выборе измерительных преобразователей давления необходимо учитывать следующие факторы:

– характер изменения измеряемого давления во времени (давление не изменяется, изменяется плавно, является пульсирующим);

– влияние среды, давление которой измеряется, на материал чувствительного элемента измерительного преобразователя;

– предельное рабочее давление (для датчиков перепада давления).

Пределы измерений измерительных преобразователей давления выбирают из ряда значений, приведенных в каталогах заводов-изготовителей средств автоматизации и справочниках.

Измерительный преобразователь давления или деформационный манометр должен иметь такой диапазон измерений, чтобы плавно изменяющееся измеряемое давление находилось в пределах 1/2…3/4 этого диапазона, а пульсирующее давление – в пределах 1/3…2/3 диапазона измерений.

## **Варианты заданий**

Требуется подобрать измерительный преобразователь давления с обоснованием выбора параметров. При выборе пользоваться электронными каталогами заводов-изготовителей.

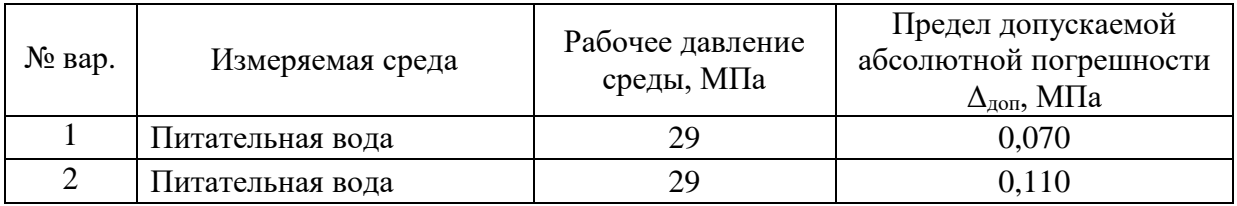

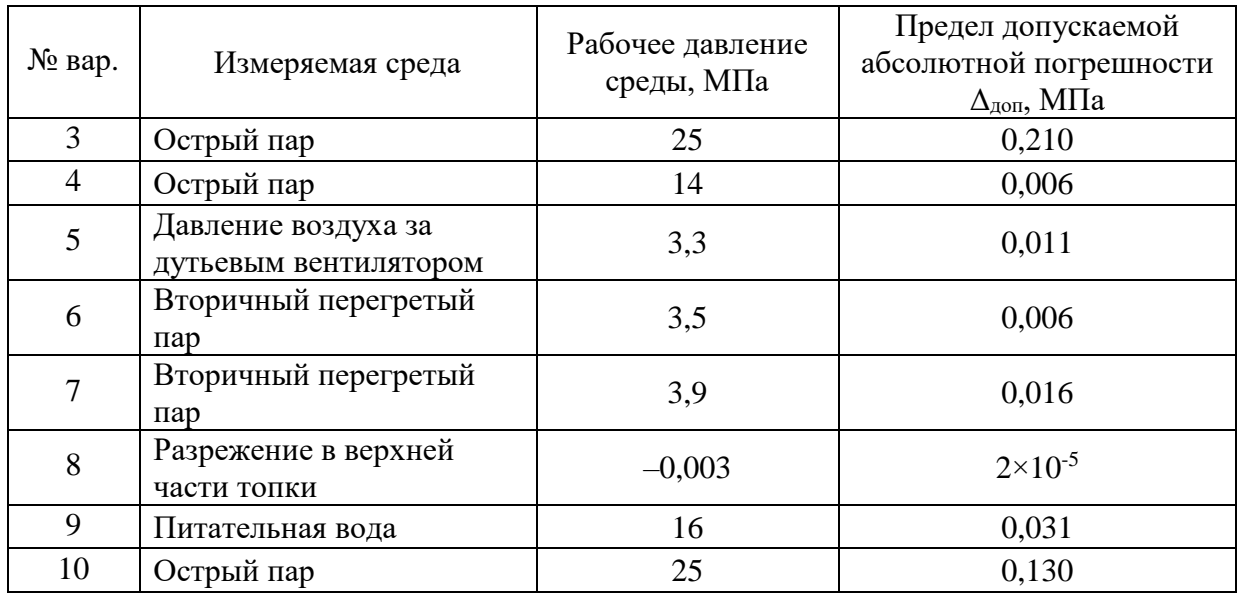

#### Выбор измерительных приборов

Измерительные приборы предназначены преобразования ДЛЯ контролируемых параметров и представления информации об их величине оператору.

приборы  $(M\Pi)$ Измерительные МОГУТ содержать устройства, позволяющие вводить информацию в ИВМ и другие технические средства осуществлять автоматизации, непосредственное управление технологическими процессами.

На ТЭС для измерения температуры, давления и расхода чаще всего применяют аналоговые и цифровые показывающие, регистрирующие и имеют сигнализирующие измерительные приборы. Они встроенные преобразователи с унифицированными выходными токовыми сигналами, с выходов которых информацию об измеряемой величине можно передать в ИВМ и другие средства автоматизации.

Диапазоны измерений приборов определены ГОСТ и их значения для некоторых измерительных приборов приведены ниже.

измерений Диапазоны ИП, работающих  $\bf{B}$ комплекте  $\mathbf{c}$ термопреобразователями сопротивления стандартных НСХ 50М, 100М, 50П и 100П, следующие:  $-50...0$ ,  $-50...+50$ ,  $-50...+100$ , 0...50, 0...100, 0...150,  $0...180, 0...200, 0...300, 0...400, 0...500, 50...100, 200...500^{\circ}C.$ 

ИП, работающих Диапазоны измерений  $\overline{B}$ комплекте  $\mathbf{C}$ термоэлектрическими преобразователями стандартных НСХ L(XK) и К(XA), следующие:  $-50...+50, -50...+100, -50...+150, -50...200, 0...100, 0...150,$  $0...200, 0...300, 0...400, 0...500, 0...600, 0...800, 0...900, 0...1100, 0...1300,$  $200...600, 200...800, 200...1200, 400...900, 600...1100, 700...1300$  °C.

Диапазоны измерений ИП, работающих в комплекте с преобразователями давления, следующие: 0,025; 0,06; 0,1; 0,16; 0.25; 0,4; 0,6; 1; 1,6; 2,5; 4; 6; 10; 16; 25; 40; 60; 100; 160; 250; 400; 600; 1000 МПа и т.д.

Диапазоны измерений ИП, работающих в комплекте с промежуточными преобразователями расхода (перепада давления) равны:

 $A = a \cdot 10^n$ ,

где *а* = 1; 1,25; 1,6; 2; 2,5; 3,2; 4; 5; 6,3; 8 т/ч (м<sup>3</sup>/ч);

*n* – целое (положительное или отрицательное) число или ноль.

Диапазон измерений аналогового прибора для измерения температуры, давления и уровня выбирают ближайшим большим по отношению к максимальному значению измеряемой величины, так как максимальные показания измеряемой величины должны находиться в последней трети шкалы.

Например, для измерения температуры перегретого пара, равной 565 °C, необходимо выбрать диапазон измерений 0…600 <sup>º</sup>С или 200…600 <sup>º</sup>С. Для измерения расхода перегретого пара, равного 230 т/ч, расходомером переменного перепада давления верхний предел измерения, выбранный из вышеприведенного ряда, равен 250 т/ч.

### **Варианты заданий**

Требуется подобрать измерительные приборы для работы в комплекте с ранее выбранными средствами измерения температуры и давления с учетом требований к их работе. При выборе пользоваться электронными каталогами заводов-изготовителей.

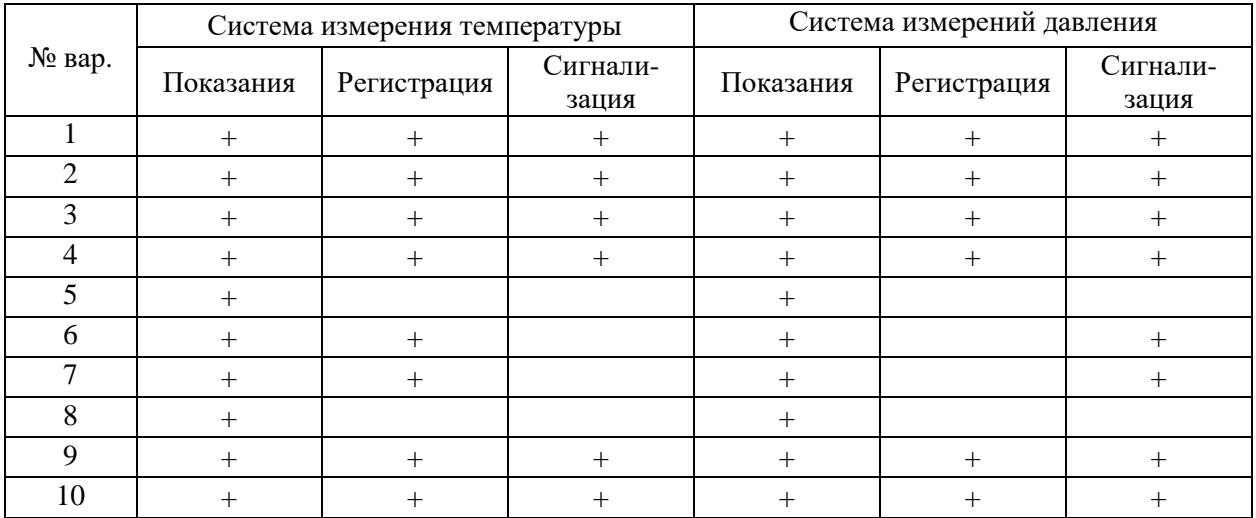

# <span id="page-43-0"></span>**9. РАСЧЕТ ПАРАМЕТРОВ И ВЫБОР ДРОССЕЛИРУЮЩИХ И ДОЗИРУЮЩИХ РЕГУЛИРУЮЩИХ ОРГАНОВ**

Цель работы:

- изучение методики расчета параметров насосов и дросселирующих регулирующих органов;
- получения практических навыков работы с номенклатурными каталогами и выбора регулирующих органов по заданным параметрам.

## **Выбор насосного оборудования**

Основные характеристики, которые необходимы при выборе насоса, это рабочий расход среды и величина требуемого напора, создаваемого насосом. По значениям расхода и напора определяется рабочая точка и выбирается соответствующее оборудование.

При выборе циркуляционных насосов для системы отопления следует принимать:

1) подачу насоса – по расчётным расходам воды в системе отопления, определённым по формулам:

— для гренощей воды: 
$$
G_{\text{2p.cp.}} = 3.6 \cdot \frac{Q_{0 \text{ max}}}{(\tau_1 - \tau_2) \cdot c}
$$
, кг/c;

— для нагреваемой воды: 
$$
G_{\text{macro}}
$$
 = 3,6  $\cdot \frac{Q_{0 \text{ max}}}{(\tau_{01} - \tau_{02}) \cdot c}$ , кг/c;

где  $\mathcal{Q}^{\emph{om}}_{\rm max}$  – максимальная тепловая на отопление.

1 – температура греющей среды на входе в водоподогреватель (теплообменник системы отопления (ТО СО));

 $\tau_2$  – температура греющей среды на выходе из водоподогревателя;

 $\tau_{01}$  – температура нагреваемой среды на выходе из водоподогревателя;

 $\tau_{02}$  – температура нагреваемой среды на входе в водоподогреватель.

2) Напор [м] определяется как

$$
H=\frac{\Delta P\cdot\upsilon\cdot 10^6}{g},
$$

где  $v$  – удельный объем теплоносителя во входном трубопроводе в водоподогреватель,  $\mathbf{M}^3/\mathbf{q}$ ;

*∆Р* – разность давлений в напорном и всасывающем патрубках насоса, МПа,

определяется как  $\Delta P = P_{np} - P_{o6p} - \Delta P_{mo}$ , здесь  $P_{np}$  – давление в подающем трубопроводе, МПа, *Робр* – давление в обратном трубопроводе, МПа, *Рто* – гидравлические потери в теплообменнике для соответствующего контура, МПа.

g=9,8 м<sup>2</sup> /с – ускорение свободного падения.

Число насосов следует принимать не менее двух, один из которых является резервным.

При подборе циркуляционных насосов расчётная подача их должна быть в пределах 0,7–1,1 подачи при максимальном КПД для данного типа насосов. При больших фактических расходах воды рекомендуется увеличить гидравлическое сопротивление за счёт установки дроссельных диафрагм или применять насос с регулируемым электроприводом.

#### **Пример решения задачи по выбору насоса**

В качестве примера рассмотрим подбор циркуляционных насосов для внутренней системы теплоснабжения жилого здания. На рис. 11 показана принципиальная схема теплового пункта

### *Рис. 11. Принципиальная схема теплового пункта*

Системы отопления должны иметь не менее двух циркуляционных насосов, соединенных параллельно, либо один сдвоенный насос. Один из этих насосов является резервным.

В тепловом пункте объекта установлено теплообменное оборудование, для которого известны значения гидравлических сопротивлений (табл. 8).

Таблица 8

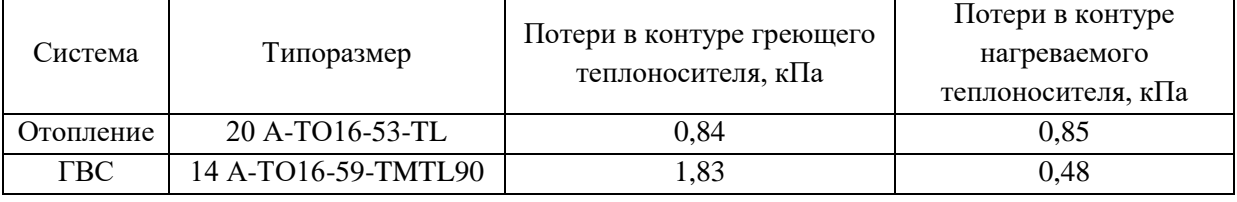

*Значения гидравлических сопротивлений*

Исходные данные для выбора циркуляционных насосов системы отопления:

45

 $Q_{0\,\text{max}} = 0.627$  Гкал/ч – расчётная максимальная тепловая нагрузка на отопление;  $c = 1$  ккал/кг – удельная теплоёмкость воды;  $\tau_{01}$  = 95 °C – температура в подающем трубопроводе системы отопления;  $\tau_{02}$  = 70 °C – температура в обратном трубопроводе системы отопления.

Максимальный расход теплоносителя (нагреваемой воды) вычисляется по формуле:

$$
G_{\text{nazpcp.}} = \frac{Q_{\text{max}}^{\text{om}} \cdot 10^3}{(\tau_{01} - \tau_{02}) \cdot c} = \frac{0.627 \cdot 10^3}{(95 - 70) \cdot 0.001} = 25.08 \text{ T/T}.
$$

Тогда параметры насоса контура нагреваемой среды системы отопления: - подача

$$
V = 1,1 \cdot G_{\text{Hazpcp.}} \cdot \nu \cdot 10^3 = 1,1 \cdot 25,08 \cdot 0,0010394 \cdot 10^3 = 28,68 \text{ m}^3/\text{H};
$$

- напор

$$
H = \frac{(0.635 - 0.5 - 0.085) \cdot 0.0010647 \cdot 10^{6}}{9.8} = 5,43 \text{ M}.
$$

Используя электронный каталог [7] выбираем циркуляционный насос типа Calpeda модель NR4 65/125A/A с параметрами:

– максимальная подача 42 м<sup>3</sup>/ч;

максимальный напор 6,2 м.

#### **Выбор регулирующего клапана**

 $Q_{0 \text{ max}} = 0,627 \text{ Tr} \text{tan}/\text{v} - \text{pace} \ddot{\text{et}} \text{HraB}$  максима<br>  $c = 1 \text{ kkan/kr} - \text{ygen.Haar renočantocrts }$  велдиоцем т $\tau_{0z} = 95 \text{ °C} - \text{remleparypa }$  в подающем т $\tau_{0z} = 70 \text{ °C} - \text{remleparypa }$  в подающем т $\theta_{0z} = 70 \text{ °C} - \text{remleparypa }$  в о Регулирующая арматура в настоящее время является неотъемлемой составляющей систем водоснабжения, отопления и вентиляции, а также различных технологических линий. Независимо от поставленной задачи, расчет регулирующего клапана сводится к определению его пропускной способности, при которой на заданном расходе будет дросселирован заданный избыток напора.

Пропускная способность регулирующей арматуры численно характеризуется коэффициентом пропускной способности *Kv*. Коэффициент  $Kv$  равен расходу рабочей среды с плотностью 1000 кг/м<sup>3</sup> через клапан при перепаде давления на нем 0,1 МПа.

В зависимости от типа среды применяются различные расчетные формулы для определения значения *Kv*, но исходные данные остаются неизменными.

При регулировании расхода жидкости пропускная способность клапана определяется по формуле:

$$
Kv = Q \sqrt{\frac{\rho}{1000 \cdot \Delta p}} \; ,
$$

где  $Q$  – расчетный расход жидкости, м $^{3}/{\rm q};$ 

 $\rho$  – плотность жидкости, кг/м $^3;$ 

Δ*p* – перепад давления на клапане, бар.

По рассчитанному значению *Kvs* подбирается клапан с максимально близким бóльшим значением *Kvs* с учетом рекомендуемого условного диаметра:

$$
d = 18.8 \sqrt{\frac{Q}{w}} ,
$$

где *w* – рекомендуемая скорость потока среды, м/с (для снижения уровня шума рекомендуемое значение скорости течения жидкости принимается *w*=2,5–3 м/с).

Для регулирующего клапана расчетные потери давления принимаются следующим образом:

- для закрытой системы ГВС и независимой системы теплопотребления равно потерям давления в теплообменнике с подводящими трубопроводами и арматурой;
- для открытой системы ГВС в зависимой системы теплопотребления равной потерям в соответствующей системе (в большинстве случаев принимается Δ*p*=0,4 бар) [8, 9].

## **Пример решения задачи по выбору регулирующего клапана**

В качестве примера выполним расчет регулирующего клапана, установленного на обратном трубопроводе системы ГВС (рис. 11).

Исходные данные для выбора регулирующего клапана в системе ГВС:  $Q_{0\,\text{max}}$ = 0,215 Гкал/ч – расчётная максимальная тепловая нагрузка на ГВС; *с* = 1 ккал/кг – удельная теплоёмкость воды;

 $\tau_1 = 125$  °C – температура в подающем трубопроводе тепловой сети;

 $\tau_2$  = 70 °C – температура в обратном трубопроводе тепловой сети.

Максимальный расход теплоносителя в греющем контуре вычисляется по формуле:

$$
G_{\text{ap.cp.}} = \frac{Q_{\text{max}}^{\text{om}} \cdot 10^3}{(\tau_1 - \tau_2) \cdot c} = \frac{0,215 \cdot 10^3}{(125 - 70) \cdot 0,001} = 3,9 \text{ T}/\text{Y}.
$$

Перепад давления на клапане (пренебрегая потерями давления в трубопроводах и арматуре):

$$
Kv = 3.9 \sqrt{\frac{943.3}{1000 \cdot 0.0183}} = 28.0 \ (\text{m}^3/\text{q})/6 \text{ap}^{0.5}.
$$

Рекомендуемый условный диаметр:

$$
d = 18.8 \sqrt{\frac{Q}{w}} = 18.8 \sqrt{\frac{3.9}{3}} = 21.4 \text{ MM},
$$

что соответствует условному диаметру трубопровода 25 мм.

По полученным характеристикам выбираем двухходовой регулирующий клапан типа Siemens VVF22.50-40 с характеристиками:

- пропускная способность  $Kvs=40 \ (\text{m}^3/\text{q})/6\text{ap}^{0.5};$
- условный диаметр *dу*=25 мм;
- температура среды -10...130 °С.

## **Варианты заданий**

Требуется рассчитать параметры и подобрать циркуляционный насос системы отопления и регулирующий клапан для теплового узла, схема которого показана на рис. 11 с учетом параметров по варианту.

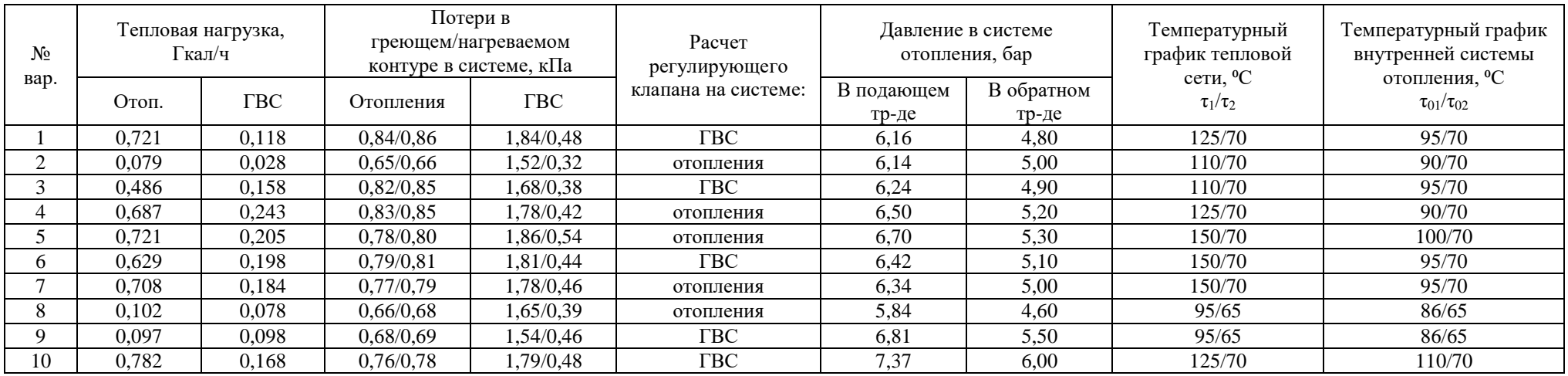

#### РАЗРАБОТКА СТРУКТУРНЫХ СХЕМ СИСТЕМ  $10.$ АВТОМАТИЧЕСКОГО РЕГУЛИРОВАНИЯ

<span id="page-49-0"></span>При разработке проекта системы автоматизации решается ряд задач и в первую очередь решается вопрос выбора структуры системы управления. Структура системы управления это совокупность составляющих автоматизированной системы, на которые ее можно разделить  $\Pi$ <sup>O</sup> определенным признакам, а также каналы передачи воздействия между ними. Графическое изображение структуры называется структурной схемой.

Выбор структуры управления объектом автоматизации оказывает существенное влияние на эффективность ее работы, надежность системы управления и т.д.

На рис. 3.5 представлена структурная схема системы автоматизации в общем виде.

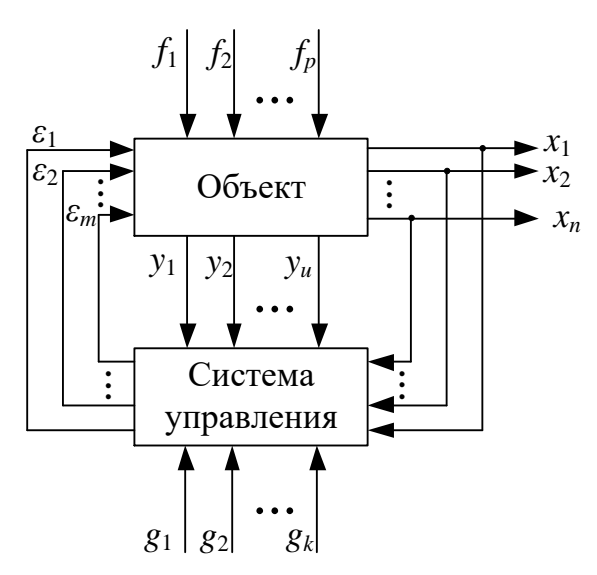

Рис. 3.5. Общий вид структурной схемы

Система автоматизации включает в себя объект управления и саму систему управления этим объектом. Требуемый результат функционирования системы, характеризующийся параметрами  $x_1$ ,  $x_2$ , ... $x_n$ , достигается в результате определенного взаимодействия между системой управления и объектом автоматизации. К параметрам  $x_1, x_2, \ldots x_n$  можно отнести параметры, характеризующие ход технологического процесса (температура, давление, расход рабочей среды и т.д.).

Кроме основных параметров  $x_1, x_2, \ldots, x_n$  работа объекта автоматизации характеризуется рядом вспомогательных параметров,  $y_1, y_2, ..., y_u$ . К таким параметрам относятся, например, величины, характеризующие работу установок подготовки пара, они также должны контролироваться и регулироваться.

На объект в процессе его функционирования воздействуют возмущения  $f_1, f_2, \ldots, f_n$ , которые вызывают отклонения параметров  $x_1, x_2, \ldots, x_n$  от заданных значений. Информация о действительных значениях  $x_1, x_2, \ldots, x_n, y_1, y_2, \ldots, y_u$ поступает в систему управления, где происходит ее сравнение с заданными для них значениями  $g_1, g_2, ..., g_k$ . В случае их отклонения от заданных, превышающего допустимое значение, систем управления формирует воздействие  $\varepsilon_1, \varepsilon_2, \ldots \varepsilon_m$ , компенсирующее отклонений выходных параметров в сторону уменьшения отклонения.

Таким образом, структурная схема содержит в общем виде основные решения по организационной, функциональной и технической структурам системы управления при соблюдении иерархии построения системы, а также данные о взаимосвязи между пунктами управления и контроля. При этом принципы организации оперативного управления технологическим объектом. состав и обозначения отдельных элементов структурной схемы, принятые при выполнении структурной схемы, сохраняются во всех документах проекта автоматизированной системы управления технологическим процессом (АСУ TII).

Элементы изображаются, структурной схемы как правило, прямоугольниками, внутри которых обозначается их производственная структура. При этом выделяются цехи, участки, технологические линии, которые являются существенными для раскрытия в документах проекта всех взаимосвязей [10].

Проектирование структурных схем автоматических систем управления необходимо начинать с определения компонентов системы: составляющих измерительную часть АСУ ТП и управляющую часть. Компоненты измерительной части определяются измеряемыми параметрами и методами измерения.

используются термоэлектрические При измерении температуры преобразователи (ТЭП) или термопреобразователи сопротивления (ТПС), которые могут иметь выходной сигнал в виде ТЭДС (для ТЭП) и сопротивления (для ТПС) или унифицированный выходной токовый сигнал  $(0...5$  мА,  $0...20$  мА или 4...20 мА). Если постоянный контроль температуры не предусмотрен, а ее измерение требуется только для функционирования АСУ ТП, то преобразователь температуры, не имеющий унифицированного выходного сигнала, комплектуется только нормирующим преобразователем с соответствующей номинальной статической характеристикой и выходным унифицированным сигналом. Если в АСУ ТП предусмотрен постоянный контроль измеряемой температуры. TO сигнал  $\overline{O}$ нормирующего преобразователя поступает в АСУ ТП и на регистрирующий прибор. Описанные структурные схемы приведены на рис. 3.6.

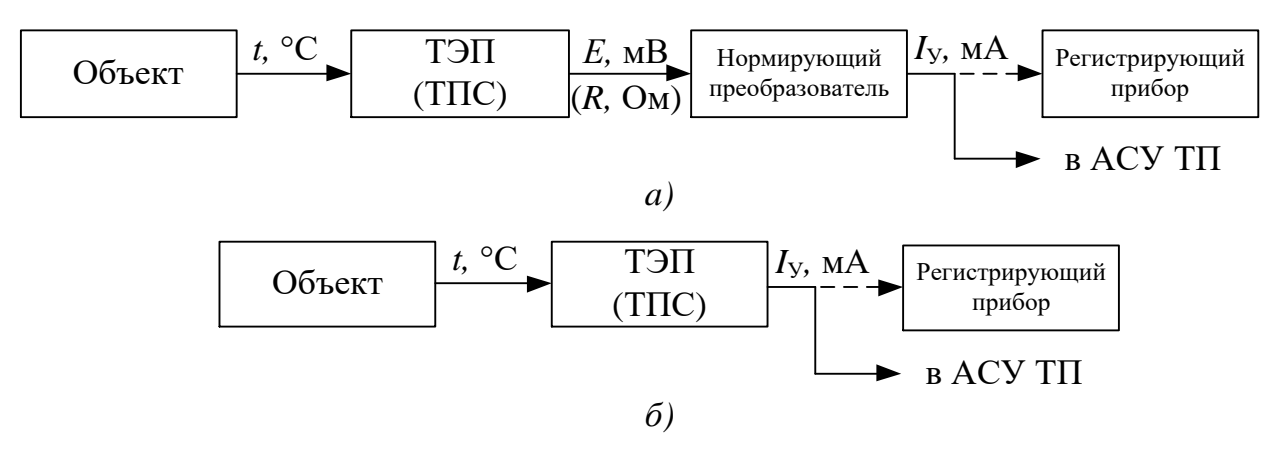

*Рис. 3.6.Структурные схемы измерительного канала температуры: а – с использованием нормирующего преобразователя; б – без использования нормирующего преобразователя*

При измерении давления используются преобразователи давления, имеющие выходные сигналы в виде постоянного тока, напряжения постоянного тока и др. Наиболее распространёнными являются преобразователи давления с выходным унифицированным токовым сигналом. Если требуется постоянный контроль давления, сигнал от преобразователя поступает к регистрирующему прибору и подается в АСУ ТП. Примеры структурных схем при измерении давления приведены на рис. 3.7.

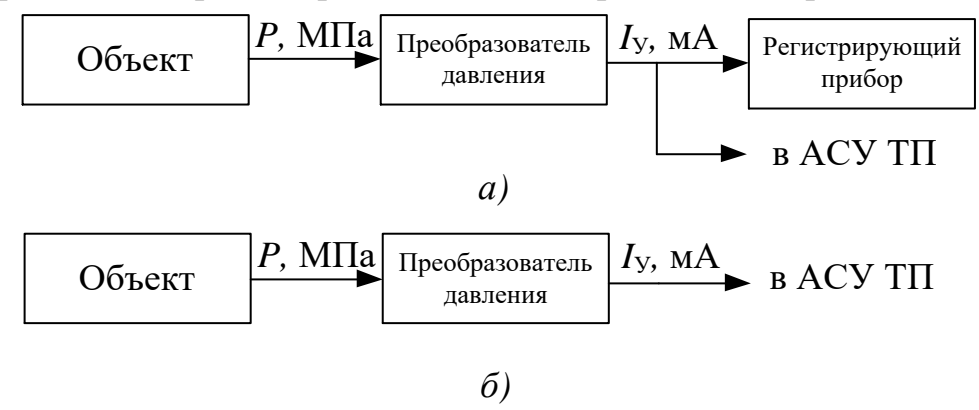

*Рис. 3.7.Структурные схемы канала измерения давления: а – с постоянным контролем давления; б – без постоянного контроля давления*

Структурная схема измерительного канала расхода главным образом определяется методом измерения. В случае использования метода переменного перепада давления составляющими измерительной системы будут: сужающее устройство, вспомогательное устройство (конденсационный/уравнительный сосуд), преобразователь перепада давления, блок преобразования сигнала (для преобразователей перепада давления с квадратичной характеристикой), регистрирующий прибор. Примеры структурных схем измерительного канала расхода приведены на рис. 3.8.

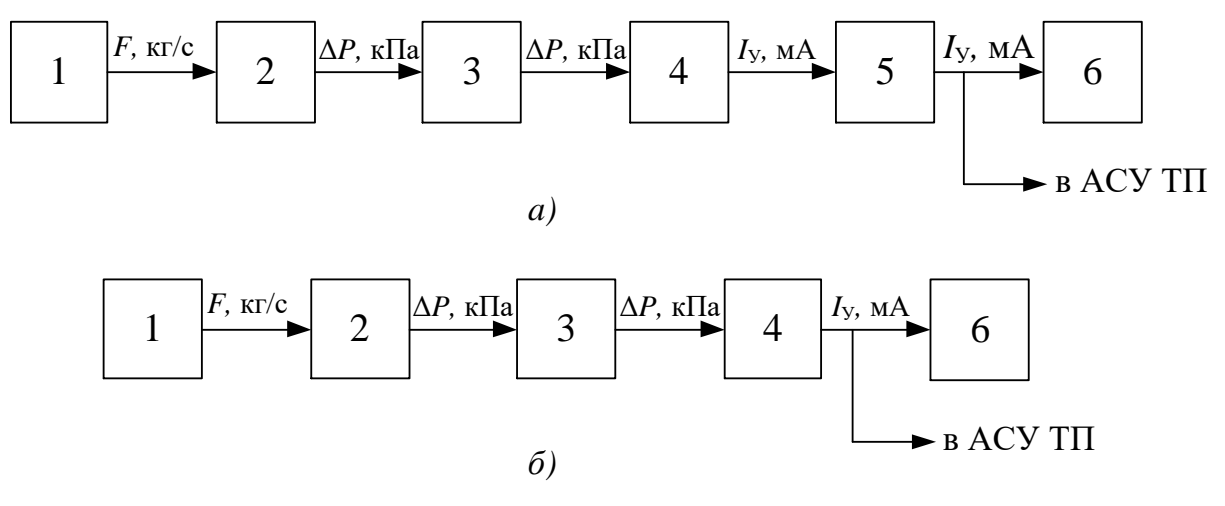

*Рис. 3.8.Структурные схемы измерительного канала расхода методом переменного перепада давления:*

*а – с преобразователем перепада давления с квадратичной характеристикой; б – с преобразователем перепада давления с линейной характеристикой; 1 – объект управления; 2 – сужающее устройство; 3 – вспомогательное устройство; 4 – преобразователь разности давлений, 5 – блок преобразования сигналов; 6 – регистрирующий прибор*

Структурные схемы измерения концентрации и уровня также определяются методом измерения и типов средств измерений. Примеры структурных схем приведены на рис. 3.9.

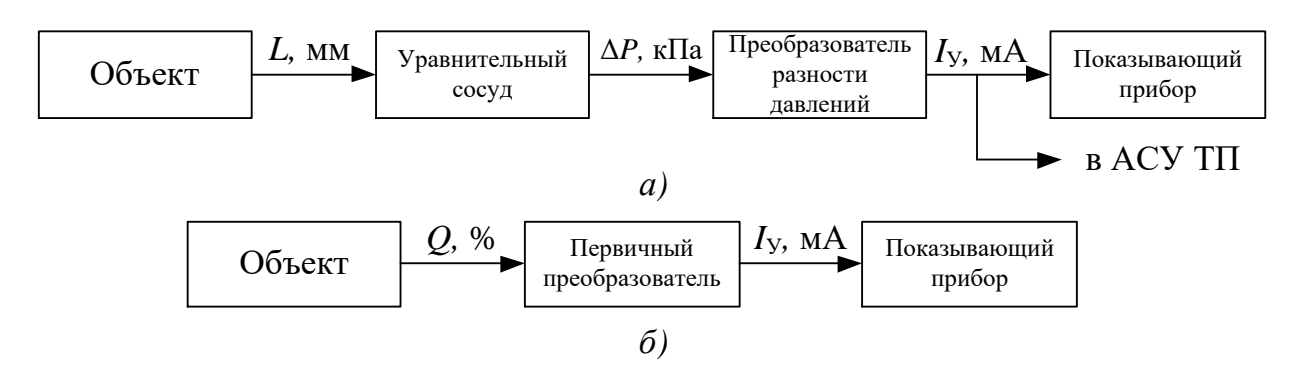

*Рис. 3.9.Структурные схемы измерительных каналов: а – уровня; б – концентрации*

После разработки структуры измерительного канала, разрабатывается структура управляющего канала. В общем виде структура управляющей системы приведена на рис. 3.10.

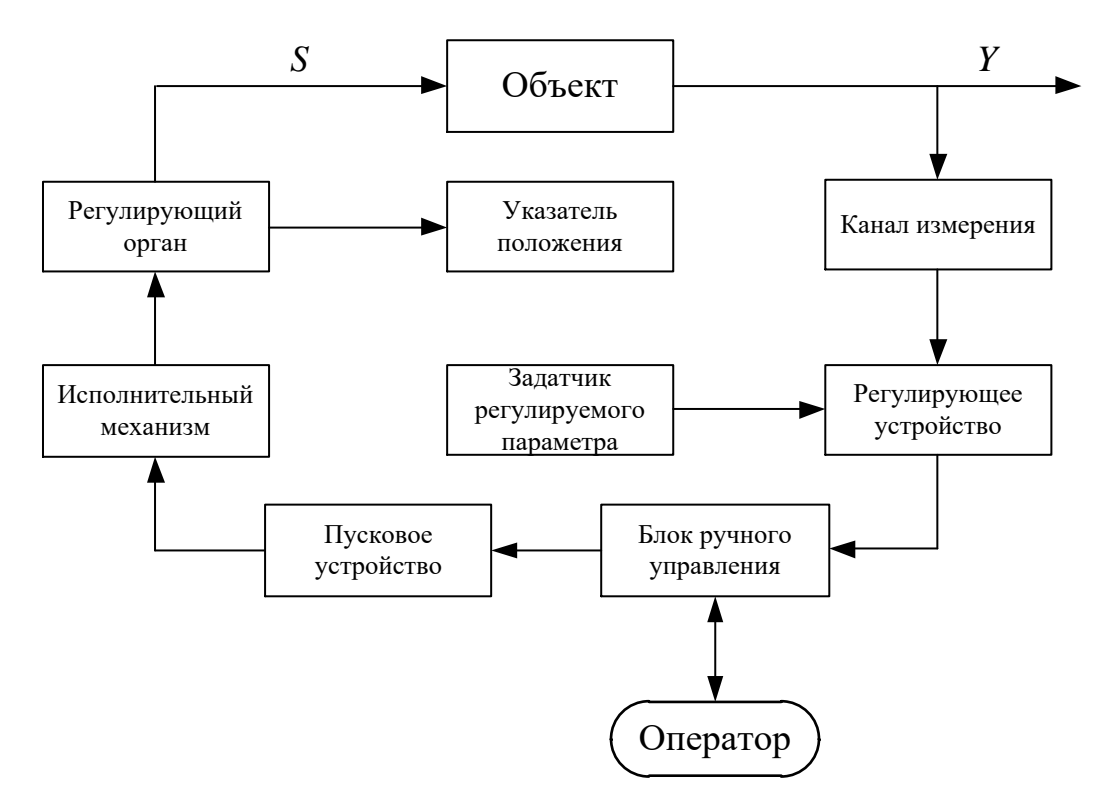

*Рис. 3.10.Структурная схема автоматизированной системы управления технологическим процессом*

На вход регулирующего устройства от измерительного канала поступает текущее значение регулируемого параметра и заданное значение это параметра, формируемое с помощью задатчика регулируемого параметра. При появлении отличия между этими значениями – рассогласования, регулирующее устройство вырабатывает воздействие, которое направлено на уменьшение появившегося рассогласования и приближение регулируемого параметра к заданному значению. Управляющее воздействие через блок ручного управления поступает на пусковое устройство. Блок ручного управления имеет два режима работы и выступает в роли коммутатора цепей. Так, в автоматическом режиме работы управление регулирующим органом выполняется регулирующим устройством, в ручном режиме работы управление осуществляется оператором. Пусковое устройство предназначено для усиления сигнала до уровня, необходимого для запуска исполнительного механизма, который в свою очередь воздействует на регулирующий орган.

Если АСУ ТП построена на основе микропроцессорного контроллера, связанного с автоматизированным рабочим местом оператора с помощью SCADA-системы, то выполнять переключение режима работы между ручным и автоматическим, а также задавать значения регулируемого параметра можно напрямую при помощи мнемосхемы. Структурная схема описанной системы показана на рис. 3.11.

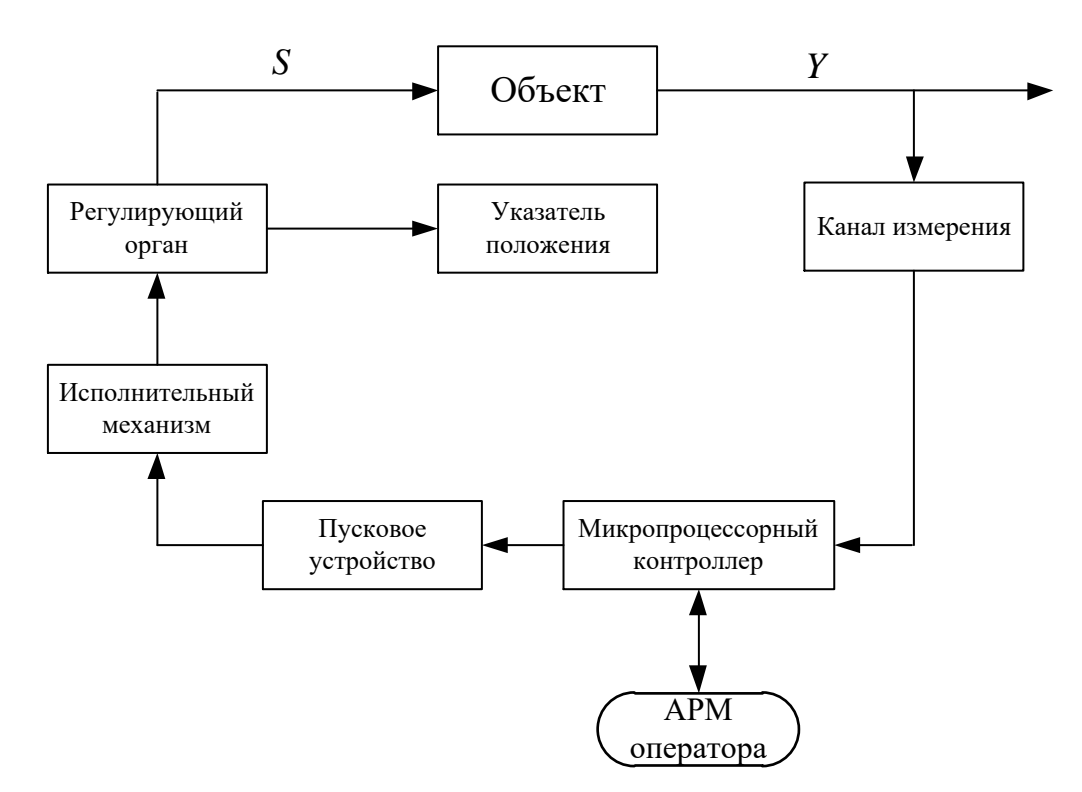

Рис. 3.11. Структурная схема автоматизированной системы управления технологическим процессом на основе контроллера

Таким образом, на этапе разработки структурной схемы решается ряд важных вопросов, причем принятые на этом этапе проектные решения должны сохраняться и учитываться во всех документах АСУ ТП.

Задание на работу

Дано: Автоматическая регулирования система параметра технологического процесса

Требуется: разработать структурную схему заданной АСР, схему представить на листе формата А3, работа оформляется в соответствии с требованиями, изложенными в [6].

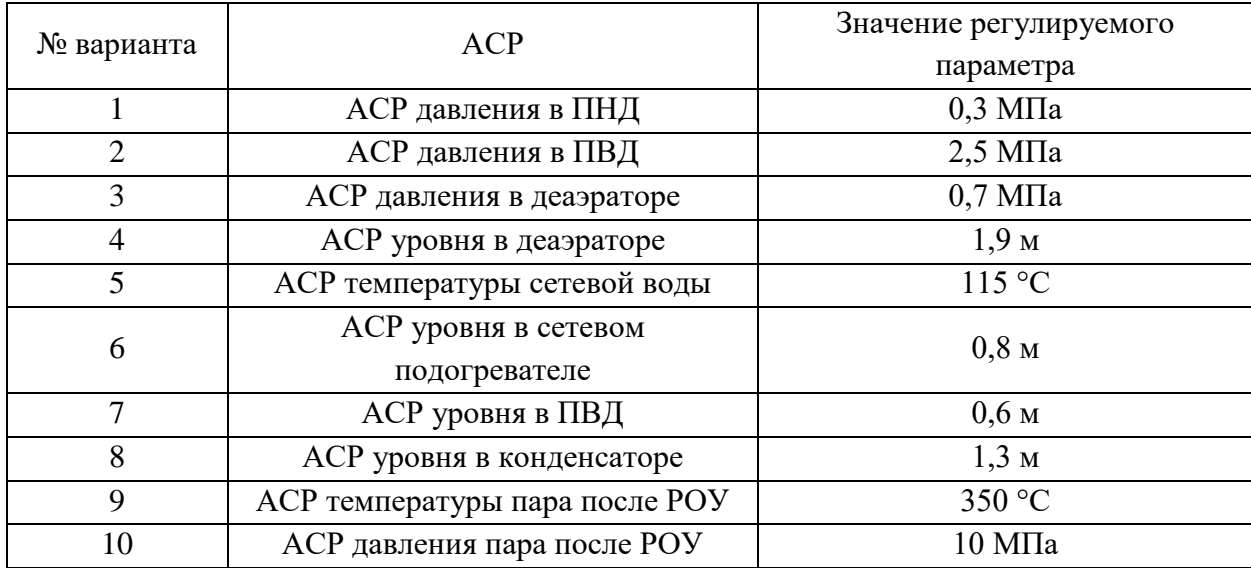

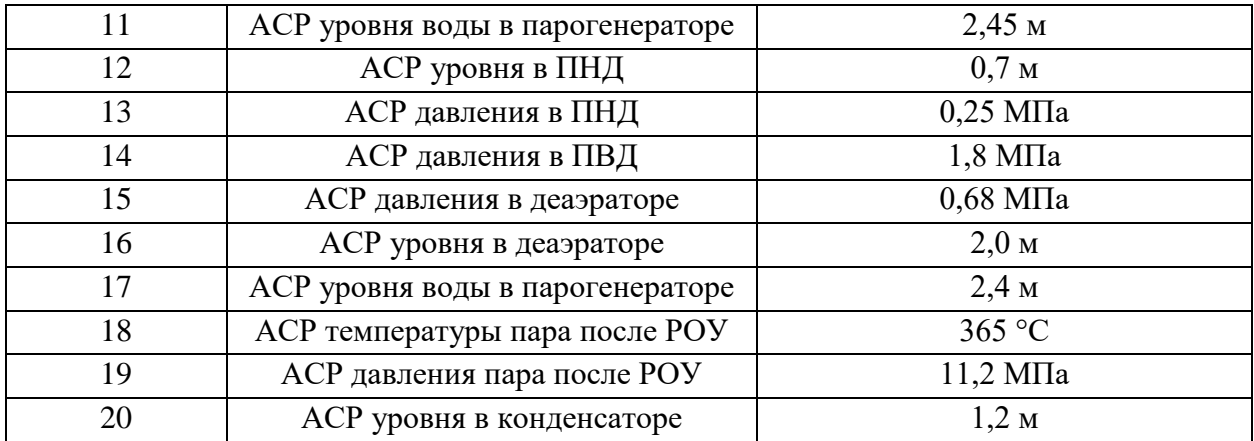

# <span id="page-56-0"></span>**11. РАЗРАБОТКА ФУНКЦИОНАЛЬНЫХ СХЕМ СИСТЕМ АВТОМАТИЧЕСКОГО РЕГУЛИРОВАНИЯ**

Функциональные схемы являются основным техническим документом, определяющим функционально-блочную структуру отдельных узлов автоматического контроля и управления технологическим процессом и оснащение объекта управления приборами и средствами автоматизации.

При разработке функциональных схем систем автоматизации в числе прочих решаются следующие задачи:

 получение основной информации об объекте управления и технологическом процессе;

 определение управляющего воздействия на технологический процесс;

 контроль и регистрация параметров технологических процессов и состояния оборудования.

Эти задачи решаются на основе анализа условий работы технологического оборудования, законы и критерии управления объектом, а также требований, предъявляемых к точности контроля и регистрации, а также качеству регулирования.

Функциональные схемы разрабатываются с учетом структурных схем, при этом решается вопрос размещения средств автоматизации на технологическом оборудовании, на щитах и управления.

Технологическое оборудование, коммуникации на функциональных схемах изображаются упрощенно, отдельные технологические аппараты и трубопроводы, имеющие вспомогательное назначение, на функциональных схемах не показываются. При этом, функциональная схема должна содержать полную информацию о принципе работы системы и взаимодействии средств автоматизации.

На технологических трубопроводах показывается только та регулирующая и запорная арматура, которая непосредственно принимает участие в контроле и управлении технологическим процессом, а также запорные и регулирующие органы, которые необходимы для определения расположения мест отбора сред или поясняющие необходимость измерений.

Технологические аппараты и трубопроводы, имеющие вспомогательное назначение изображаются только тогда, когда механическую связь или взаимодействуют со средствами автоматизации.

Рядом с датчиками, отборными устройствами указывается наименование того технологического процесса, к которому они относятся.

Технологические трубопроводы жидкости и газа содержат цифровое обозначение среды, проходящей через трубопровод, обозначения приведены в [6].

Рядом с изображениями технологического оборудования, отдельных его элементов и трубопроводов приводятся поясняющие надписи (наименование

оборудования и т.п.), а также стрелками показывается направление движения среды.

Средства автоматизации на функциональных схемах изображаются виде окружностей. Причем каждому изображению присваивается условное обозначение.

Правила изображения технологических объектов и средств автоматизации, а также методика построения условных обозначений приведены в [6].

При построении условных обозначений приборов указываются не все функциональные признаки прибора, а только те, которые используются в данной схеме.

Помимо условных обозначений, всем приборам и средствам автоматизации присваиваются позиционные обозначения, которые сохраняются во всех документах проектах, в т. ч. в спецификации.

Функциональные схемы выполняются в виде чертежей, содержащих схематические условные обозначения технологического оборудования, органов управления и средств автоматизации, коммуникаций, связей между технологическим оборудованием и техническими средствами автоматизации.

Функциональные схемы автоматизации могут разрабатываться с большей или меньшей степенью детализации. Такие схемы выполняются на одном листе, при этом вспомогательное оборудование (реле, автоматы, выключатели, предохранители и др.) не показываются.

Функциональные схемы могут быть выполнены с помощью одного из двух способов. В соответствии с первым способом щиты и пульты управления изображаются в виде прямоугольников, как правило, в нижней части листа. Все технические средства автоматизации, которые устанавливаются на щитах и пультах изображаются внутри прямоугольников. При использовании второго способа технические средства автоматизации изображаются в непосредственной близости к отборным и приемным устройствам [6, 10].

Примеры выполнения функциональных схем приведены в [6, 10].

Задание на работу

Дано: Автоматическая система регулирования параметра технологического процесса (см. индивидуальные задания Практической работы № 10).

Требуется: разработать с учетом указаний, приведенных в [6], функциональную схему заданной АСР (с использованием разработанной структурной схемы).

# **12.СОСТАВЛЕНИЕ ЗАКАЗНЫХ СПЕЦИФИКАЦИЙ**

<span id="page-58-0"></span>При проектировании систем автоматизации выполняются спецификация оборудования и спецификация щитов и пультов. Обе спецификации выполняются в соответствии с [11].

Спецификация оборудования, изделий и материалов представляет собой текстовый проектный документ, который позволяет определить состав оборудования, материалов и изделий.

Спецификации предназначены для чтения проектной документации, составления на их основе заказной документации, организации изготовления щитовой продукции и подготовки производственных работ по монтажу технических средств автоматизации.

Спецификация составляется в табличной форме, содержащей следующие графы:

- позиционные обозначения оборудования, изделия, предусмотренные чертежами (функциональной схемой);

- наименование оборудования, изделия, материала, их технические характеристики и другие необходимые сведения;

- тип, марка оборудования, обозначение стандарта, технических условий или другого документа;

- количество оборудования, изделий.

Приборы в каждой группе записывают комплектами по каналам контроля и контурам автоматического регулирования. В пределах контура запись производится от первичных преобразователей, затем промежуточные преобразователи, функциональные блоки, регуляторы, исполнительные механизмы.

Аппаратура и устройства, поставляемые комплектно с приборами и регуляторами, включаются в спецификацию за соответствующими позициями после слов «Комплектно поставляются» [10].

Задание на работу

Дано: Автоматическая система регулирования параметра технологического процесса (см. индивидуальные задания из Практической работы №10).

Требуется: разработать с учетом указаний [6] заказную спецификацию приборов и средств автоматизации (с использованием разработанной функциональной схемы).

## ЛИТЕРАТУРА:

- 1. Андык В.С. Теория автоматического управления: учебное пособие. Томск: Изд-во ТПУ, 2005. – 108 с.
- 2. Руководство по использованию программного комплекса «Моделирование в технических устройствах» (ПК «МВТУ). – М.: Издво МГТУ им. Н.Э. Баумана, 2001.
- 3. Основы автоматического регулирования и управления: учебное пособие / Под ред. Пономарева В. М. и Литвинова А. П. – М.: Высшая школа,  $1974 - 439$  c.
- 4. ГОСТ 6616-94. Преобразователи термоэлектрические. Общие технические условия. – М.: Изд-во стандартов, 1998. – 15 с.
- 5. ГОСТ Р 8.585-2001. Термопары. Номинальные статические характеристики преобразования. – М.: Стандартинформ, 2010. – 81 с.
- 6. Волошенко А.В. Проектирование систем автоматического контроля и регулирования: учебное пособие / А.В. Волошенко, Д.Б. Горбунов. – Томск: Изд-во ТПУ, 2011. – 108 с.
- 7. https://www.ampika.ru/oborudovanie.html
	- 8. [https://adl.ru/about/publications/truboprovodnaya-armatura/pravila-podbora](https://adl.ru/about/publications/truboprovodnaya-armatura/pravila-podbora-reguliruyushchikh-klapanov/)[reguliruyushchikh-klapanov/](https://adl.ru/about/publications/truboprovodnaya-armatura/pravila-podbora-reguliruyushchikh-klapanov/)
	- 9. [https://teplo-sila.com/assets/files/proektirovshhikam/metodika](https://teplo-sila.com/assets/files/proektirovshhikam/metodika-podbora/metodika-podbora.pdf)[podbora/metodika-podbora.pdf](https://teplo-sila.com/assets/files/proektirovshhikam/metodika-podbora/metodika-podbora.pdf)
	- 10. Проектирование систем автоматизации технологических процессов: Справочное пособие / А.С. Клюев, Б.В. Глазов, А.Х. Дубровский и др.; Под ред. А.С. Клюева. – 2-е изд., перераб. и доп. – М.: Энергоатомиздат, 1990. – 464 с.: ил.
	- 11.ГОСТ 21.110–95 Правила выполнения спецификации оборудования, изделий и материалов. – М.: Изд-во стандартов, 1995. – 8 с.